# Iris, Iris proof mode and Program verification in Iris

Amin Timany<sup>1,2</sup>

iMec-DistriNet, KU Leuven

### IFIP 1.9 meeting

May 12th 2017

KU Leuven

 $^1$ Iris is joint work with: Ralf Jung, Robbert Krebbers, Jacques-Hendri Jourdan, Aleˇs Bizjak, David Swasey, Filip Sieczkowski, Kasper Svendsen, Aaron Turon, Derek Dreyer, and Lars Birkedal

<sup>2</sup>Based on slides of Robebrt Krebbers' talks at TTT'17 and POPL'17

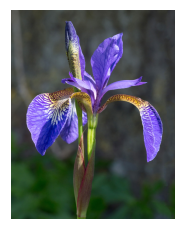

Language independent higher-order separation logic with a simple foundations for modular reasoning about fine-grained concurrency in Coq.

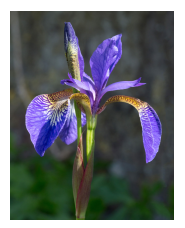

 $\triangleright$  Fine-grained concurrency: synchronization primitives and lock-free data structures are implemented

Language independent higher-order separation logic with a simple foundations for modular reasoning about fine-grained concurrency in Coq.

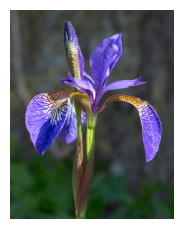

 $\triangleright$  Fine-grained concurrency: synchronization primitives and lock-free data structures are implemented

 $\triangleright$  **Modular:** reusable and composable specifications

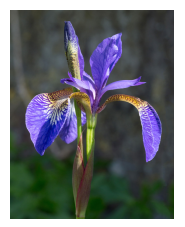

- $\triangleright$  Fine-grained concurrency: synchronization primitives and lock-free data structures are implemented
- $\triangleright$  Modular: reusable and composable specifications
- $\blacktriangleright$  Language independent: parametrized by the language

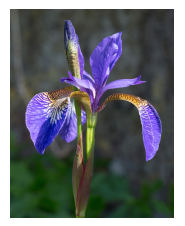

- $\triangleright$  Fine-grained concurrency: synchronization primitives and lock-free data structures are implemented
- $\triangleright$  Modular: reusable and composable specifications
- $\blacktriangleright$  Language independent: parametrized by the language
- $\triangleright$  Simple foundations: small set of primitive rules

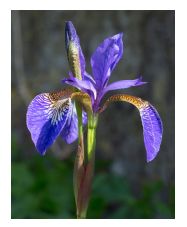

- $\triangleright$  Fine-grained concurrency: synchronization primitives and lock-free data structures are implemented
- $\triangleright$  Modular: reusable and composable specifications
- $\blacktriangleright$  Language independent: parametrized by the language
- $\triangleright$  Simple foundations: small set of primitive rules
- $\triangleright$  Coq: provides practical support for doing proofs in Iris

# The versatility of Iris

### The scope of Iris goes beyond proving traditional program correctness using Hoare triples:

- $\blacktriangleright$  The Rust type system (Jung, Jourdan, Dreyer, Krebbers)
- **I Logical relations** (Krogh-Jespersen, Svendsen, Timany, Birkedal, Tassarotti, Jung, Krebbers)
- I Weak memory concurrency (Kaiser, Dang, Dreyer, Lahav, Vafeiadis)
- ▶ Object calculi (Swasey, Dreyer, Garg)
- $\blacktriangleright$  Logical atomicity (Krogh-Jespersen, Zhang, Jung)
- **I** Defining Iris (Krebbers, Jung, Jourdan, Bizjak, Dreyer, Birkedal)

Most of these projects are formalized in Iris in <sup>2</sup> Coq

# This talk

- $\blacktriangleright$  Program verification in Iris
- Iris Proof mode: facilitating proofs in <sup>1</sup> Coq

### Preview of the rules of the Iris base logic

Laws of (affine) bunched implications

| True * P + P    | P                       |                                                 |                               |                                     |                               |                                                             |                                                       |                                                 |                                           |                                     |                               |                               |                               |                         |                                                                                     |                                                                                                    |
|-----------------|-------------------------|-------------------------------------------------|-------------------------------|-------------------------------------|-------------------------------|-------------------------------------------------------------|-------------------------------------------------------|-------------------------------------------------|-------------------------------------------|-------------------------------------|-------------------------------|-------------------------------|-------------------------------|-------------------------|-------------------------------------------------------------------------------------|----------------------------------------------------------------------------------------------------|
| $P * Q + Q * P$ | $P_1 + Q_1 + P_2 + Q_2$ | $P_2 + Q_2 + P_3 + P_4 + P_5 + P_6 + P_7 + P_8$ | $P_3 + P_2 + P_3 + P_4 + P_5$ | $P_4 + P_5 + P_6 + P_7 + P_7 + P_8$ | $P_5 + P_6 + P_7 + P_7 + P_8$ | $P_6 + P_7 + P_8 + P_9 + P_9 + P_9 + P_1 + P_1 + P_2 + P_3$ | $P_7 + P_7 + P_8 + P_9 + P_1 + P_2 + P_3 + P_4 + P_5$ | $P_7 + P_8 + P_9 + P_1 + P_2 + P_3 + P_4 + P_5$ | $P_8 + P_9 + P_1 + P_2 + P_3 + P_4 + P_5$ | $P_9 + P_1 + P_2 + P_3 + P_4 + P_5$ | $P_1 + P_2 + P_3 + P_4 + P_5$ | $P_1 + P_2 + P_3 + P_4 + P_5$ | $P_1 + P_2 + P_3 + P_4 + P_5$ | $P_2 + P_3 + P_4 + P_5$ | $P_3 + P_4 + P_5 + P_6 + P_7 + P_8 + P_9 + P_9 + P_1 + P_1 + P_2 + P_3 + P_4 + P_5$ | $P_4 + P_4 + P_5 + P_4 + P_6 + P_6 + P_6 + P_6 + P_7 + P_6 + P_7 + P_7 + P_8 + P_9 + P_1 + P_1 + P_2 + P_3 + P_4 + P_6 + P_6 + P_6 + P_6 + P_7 + P_1 + P_2 + P_3 + P_4 + P_5 + P_6 + P_6 + P_7 + P_6 + P_7 + P_7 + P_8 + P_7 + P_8 + P_8 + P_9 + P_9 + P_1 + P_1 + P_1 + P_2 + P_1 + P_3 + P$ |

Laws for resources and validity

$$
\begin{array}{lll}\n\text{Own}(a) * \text{Own}(b) & \text{--} \text{Own}(a \cdot b) & \text{--} \text{True} \vdash \text{Own}(\varepsilon) & \text{Own}(a) \vdash \text{--} \text{Own}(a) \\
 & \text{Own}(a) \vdash \mathcal{V}(a) & \mathcal{V}(a \cdot b) \vdash \mathcal{V}(a) & \mathcal{V}(a) \vdash \text{--} \mathcal{V}(a)\n\end{array}
$$

Laws for the basic update modality

$$
\frac{P \vdash Q}{\Rightarrow P \vdash \Rightarrow Q} \qquad P \vdash \Rightarrow P \qquad \Rightarrow \Rightarrow P \vdash \Rightarrow P
$$
\n
$$
Q * \Rightarrow P \vdash \Rightarrow (Q * P) \qquad \qquad \frac{a \rightsquigarrow B}{\text{Own}(a) \vdash \Rightarrow \exists b \in B.\text{Own}(b)}
$$

Laws for the always modality

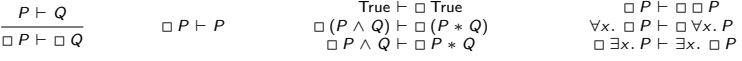

Laws for the later modality

$$
\begin{array}{ccc}\nP \vdash Q & \forall x. \; \triangleright P \vdash \triangleright \forall x. \; P & \triangleright (\neg P \triangle Q) \dashv \vdash \triangleright P * \triangleright Q \\
\hline\n\triangleright P \vdash \triangleright Q & (\triangleright P \Rightarrow P) \vdash P & \triangleright \exists x. \; P \vdash \triangleright \text{False} \lor \exists x. \; \triangleright P & \square P + \triangleright \square P\n\end{array}
$$

Laws for timeless assertions

$$
\triangleright P \vdash \triangleright \mathsf{False} \vee (\triangleright \mathsf{False} \Rightarrow P) \qquad \qquad \triangleright \mathsf{Own}(a) \vdash \exists b. \; \mathsf{Own}(b) \land \triangleright(a = b)
$$

Part  $#1$ : brief introduction to concurrent separation logic (CSL)

## Hoare triples

Hoare triples for partial program correctness:

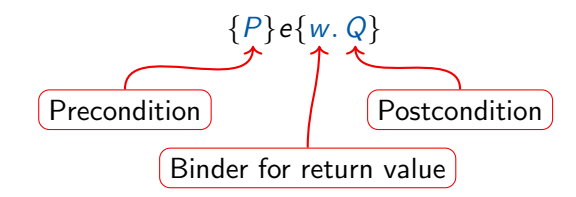

If the initial state satisfies  $P$ , then:

- $\blacktriangleright$  e does not get stuck/crash
- if e terminates with value v, the final state satisfies  $Q[v/w]$

Separation logic [O'Hearn, Reynolds, Yang]

The points-to connective  $x \mapsto y$ 

- riangleptivides the knowledge that location x has value v, and
- riangleright provides exclusive ownership of  $x$

**Separating conjunction**  $P * Q$ : the state consists of *disjoint* parts satisfying  $P$  and  $Q$ 

Separation logic [O'Hearn, Reynolds, Yang]

The points-to connective  $x \mapsto y$ 

- riangleptivides the knowledge that location x has value v, and
- $\triangleright$  provides exclusive ownership of x

**Separating conjunction**  $P * Q$ : the state consists of *disjoint* parts satisfying  $P$  and  $Q$ 

Example:

$$
\{x \mapsto v_1 * y \mapsto v_2\} \text{swap}(x, y) \{w. w = () \land x \mapsto v_2 * y \mapsto v_1\}
$$
  
the \* ensures that x and y are different

The *par* rule:

 ${P_1}e_1{Q_1}$   ${P_2}e_2{Q_2}$  $\{P_1 * P_2\}$ e $_1$ ||e $_2\{Q_1 * Q_2\}$ 

The par rule:

$$
\frac{\{P_1\}e_1\{Q_1\}}{\{P_1 * P_2\}e_1||e_2\{Q_1 * Q_2\}}
$$

For example:

$$
\{x \mapsto 4 * y \mapsto 6\}
$$
  
x:=!x+2  

$$
\left\| y:=!y+2 \atop \{x \mapsto 6 * y \mapsto 8\}
$$

The par rule:

$$
\frac{\{P_1\}e_1\{Q_1\}}{\{P_1 * P_2\}e_1||e_2\{Q_1 * Q_2\}}
$$

For example:

$$
\{x \mapsto 4 * y \mapsto 6\}
$$
  

$$
\{x \mapsto 4\} \quad \{y \mapsto 6\}
$$
  

$$
x := 1x + 2 \quad y := 1y + 2
$$
  

$$
\{x \mapsto 6 * y \mapsto 8\}
$$

The par rule:

$$
\frac{\{P_1\}e_1\{Q_1\}}{\{P_1 * P_2\}e_1||e_2\{Q_1 * Q_2\}}
$$

For example:

$$
\{x \mapsto 4 \times y \mapsto 6\}
$$
  
\n
$$
\{x \mapsto 4\}
$$
  
\n
$$
x := 1x + 2 \quad y := 1y + 2
$$
  
\n
$$
\{x \mapsto 6\}
$$
  
\n
$$
\{x \mapsto 6 \times y \mapsto 8\}
$$

The *par* rule:

$$
\frac{\{P_1\}e_1\{Q_1\}}{\{P_1 * P_2\}e_1||e_2\{Q_1 * Q_2\}}
$$

For example:

$$
\{x \mapsto 4 \ast y \mapsto 6\}
$$
  
\n
$$
\{x \mapsto 4\}
$$
  
\n
$$
x := ! x + 2 \quad y := ! y + 2
$$
  
\n
$$
\{x \mapsto 6\}
$$
  
\n
$$
\{x \mapsto 6 \ast y \mapsto 8\}
$$

Works great for concurrent programs without shared memory: concurrent quick sort, concurrent merge sort, . . .

A classic problem:

 $let x = ref(0)$  in  $fctchanded(x, 2)$  fetchandadd(x, 2)  $\mathbf{I} \times$ 

Where fetchandadd(x, y) is the atomic version of  $x = 1x + y$ .

A classic problem:

{True}  $let x = ref(0) in$  $\text{fctchanded}(x, 2)$   $\left\| \text{fctchanded}(x, 2) \right\|$  $\mathbf{y}$  $\{w, w = 4\}$ 

Where fetchandadd(x, y) is the atomic version of  $x = 1x + y$ .

A classic problem:

{True}  $let x = ref(0) in$  $\{x \mapsto 0\}$  $fctchanded(x, 2)$  fetchandadd(x, 2)  $\mathbf{y}$  $\{w, w = 4\}$ 

Where fetchandadd(x, y) is the atomic version of  $x = 1x + y$ .

A classic problem:

{True}  $let x = ref(0) in$  $\{x \mapsto 0\}$  $\{?\}$   $\{?\}$ <code>fetchandadd(x,2)</code>  $\parallel$  <code>fetchandadd(x,2)</code>  $\{?\}$   $\{?\}$  $\mathbf{I} \times$  $\{w, w = 4\}$ 

Where fetchandadd(x, y) is the atomic version of  $x = 1x + y$ .

Problem: can only give ownership of  $x$  to one thread

#### The invariant assertion  $\boxed{R}$ expresses that  $R$  is maintained

as an invariant on the state

**The invariant assertion**  $|R|$  expresses that  $R$  is maintained as an invariant on the state

Invariant opening:

 $\{R*P\}$  e  $\{R*Q\}$  e atomic  $R$   $\vdash$  {P} e {Q}

**The invariant assertion**  $|R|$  expresses that  $R$  is maintained as an invariant on the state

Invariant opening:

 $\{R*P\}$  e  $\{R*Q\}$  e atomic  $R$   $\vdash$  {P} e {Q}

Invariant allocation:

$$
\frac{R + {P}e\{Q\}}{ {R * P}e\{Q\}}
$$

The invariant assertion  $\overline{R}$  expresses that R is maintained as an invariant on the state

Invariant opening:

$$
\frac{\{R * P\} e \{R * Q\}_{\mathcal{E}} \qquad e \text{ atomic}}{\boxed{R}^{N} \vdash \{P\} e \{Q\}_{\mathcal{E} \oplus \mathcal{N}}}
$$

Invariant allocation:

$$
\frac{\boxed{R}^{\mathcal{N}} \vdash \{P\} \, e \{Q\}_{\mathcal{E}}}{\{R * P\} \, e \{Q\}_{\mathcal{E}}}
$$

Technical detail: names are needed to avoid reentrancy, i.e., opening the same invariant twice

The invariant assertion  $\overline{R}$  expresses that R is maintained as an invariant on the state

Invariant opening:

$$
\frac{\{\triangleright R * P\} e \{\triangleright R * Q\}_{\mathcal{E}} \qquad e \text{ atomic}}{\boxed{R}^{\mathcal{N}} \vdash \{P\} e \{Q\}_{\mathcal{E} \oplus \mathcal{N}}}
$$

Invariant allocation:

$$
\frac{\boxed{R}^{\mathcal{N}} \vdash \{P\} e \{Q\}_{\mathcal{E}}}{\{ \triangleright R * P \} e \{Q\}}
$$

Technical detail: names are needed to avoid reentrancy, i.e., opening the same invariant twice Other technical detail: the later  $\triangleright$  is needed to support impredicative invariants, i.e.,  $\left| \ldots \right|$  $\mathcal{N}_2$ . . . N1

Let us consider a simpler problem first:

{True}  $let x = ref(0) in$ 

 $fetchanded(x, 2)$ 

 $fetchanded(x, 2)$ 

 $\mathbf{I} \times$ 

Let us consider a simpler problem first:

{True}  $let x = ref(0) in$  $\{x \mapsto 0\}$ 

 $fetchanded(x, 2)$ 

fetchandadd $(x, 2)$ 

 $\mathbf{I} \times$ 

Let us consider a simpler problem first:

$$
{\rm True}\n {\rm let}\ x = {\rm ref}(0) {\rm in} \\\{x \mapsto 0} \\\text{allocate} \boxed{\exists n. \ x \mapsto n \wedge \text{even}(n)} \\\text{}
$$

 $\texttt{fetchandadd}(x,2) \qquad \qquad \parallel \quad \texttt{fetchandadd}(x,2)$ 

 $\mathbf{I} \times$ 

Let us consider a simpler problem first:

```
{True}
let x = ref(0) in\{x \mapsto 0\}allocate \exists n. x \mapsto n \wedge even(n)\{True\} \| \{True\}fetchandadd(x, 2)fetchandadd(x, 2)\{True\} \| \{True\}
```
 $\mathbf{I} \times$ 

Let us consider a simpler problem first:

```
{True}
let x = ref(0) in\{x \mapsto 0\}allocate \exists n. x \mapsto n \wedge even(n)\{True\} \{True\}\{x \mapsto n \wedge \text{even}(n)\}\mathtt{fctchanded}(x,2)\{x \mapsto n + 2 \wedge \text{even}(n + 2)\}\mathtt{fctchanded}(x,2)\{True\} \| \{True\}
```
 $\mathbf{y}$ 

 $\{n. even(n)\}\}$ 

Let us consider a simpler problem first:

```
{True}
let x = ref(0) in
\{x \mapsto 0\}allocate \exists n. x \mapsto n \wedge even(n)\{True\} \{True\}\{x \mapsto n \wedge \text{even}(n)\}\mathtt{fctchanded}(x,2)\{x \mapsto n + 2 \wedge \text{even}(n + 2)\}\{x \mapsto n \wedge \text{even}(n)\}\mathtt{fctchanded}(x,2)\{x \mapsto n + 2 \wedge \text{even}(n + 2)\}\{True\} \| \{True\}
```
 $\mathbf{I} \times$ 

 $\{n. even(n)\}\}$ 

Let us consider a simpler problem first:

```
{True}
let x = ref(0) in
\{x \mapsto 0\}allocate \boxed{\exists n. x \mapsto n \wedge \text{even}(n)}\{True\} \| \{True\}\{x \mapsto n \wedge \text{even}(n)\}\mathtt{fctchanded}(x,2)\{x \mapsto n + 2 \wedge \text{even}(n + 2)\}\{x \mapsto n \wedge \text{even}(n)\}\mathtt{fctchanded}(x,2)\{x \mapsto n + 2 \wedge \text{even}(n + 2)\}\{True\} \| \{True\}\{x \mapsto n \wedge \text{even}(n)\}\frac{1}{x}{n \times n \wedge even(n)}{n. even(n)}
```
Let us consider a simpler problem first:

```
{True}
let x = ref(0) in
\{x \mapsto 0\}allocate \boxed{\exists n. x \mapsto n \wedge \text{even}(n)}\{True\} \| \{True\}\{x \mapsto n \wedge \text{even}(n)\}\mathtt{fctchanded}(x,2)\{x \mapsto n + 2 \wedge \text{even}(n + 2)\}\{x \mapsto n \wedge \text{even}(n)\}\mathtt{fctchanded}(x,2)\{x \mapsto n + 2 \wedge \text{even}(n + 2)\}\{True\} \| \{True\}\{x \mapsto n \wedge \text{even}(n)\}\frac{1}{x}{n \times n \wedge even(n)}{n. even(n)}
```
Problem: still cannot prove it returns 4
Consider the invariant:

 $\vert \exists n. x \mapsto n * \dots \vert$ 

How to relate the quantified value to the state of the threads?

Consider the invariant:

 $\exists n. x \mapsto n * \dots$ 

How to relate the quantified value to the state of the threads?

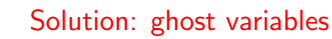

(میغ)

Consider the invariant:

 $\exists n. x \mapsto n * \dots$ 

How to relate the quantified value to the state of the threads?

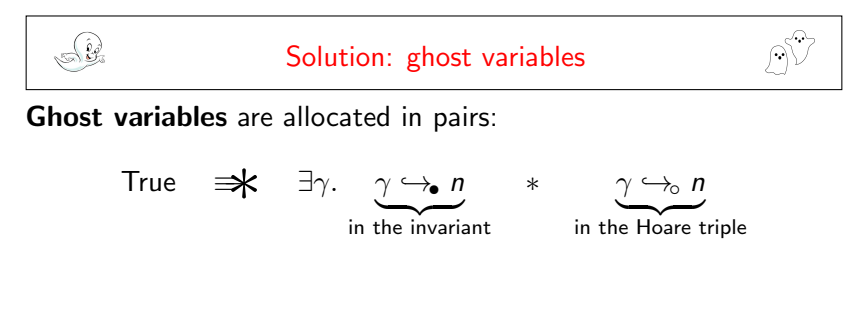

Consider the invariant:

$$
\exists n_1, n_2. x \mapsto (n_1 + n_2) * \gamma_1 \hookrightarrow_{\bullet} n_1 * \gamma_2 \hookrightarrow_{\bullet} n_2
$$

How to relate the quantified value to the state of the threads?

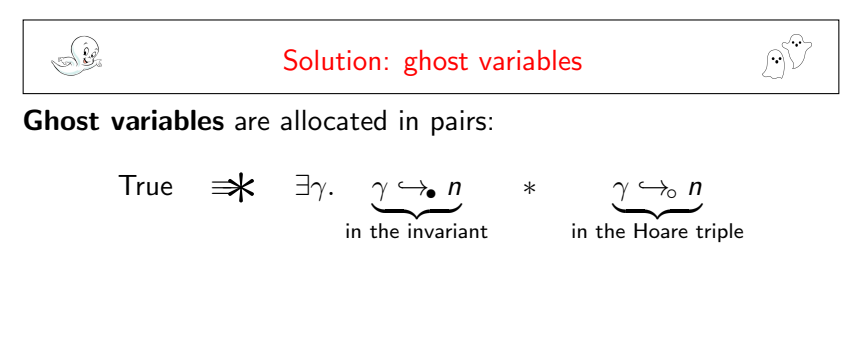

Consider the invariant:

$$
\exists n_1, n_2. x \mapsto (n_1 + n_2) * \gamma_1 \hookrightarrow_{\bullet} n_1 * \gamma_2 \hookrightarrow_{\bullet} n_2
$$

How to relate the quantified value to the state of the threads?

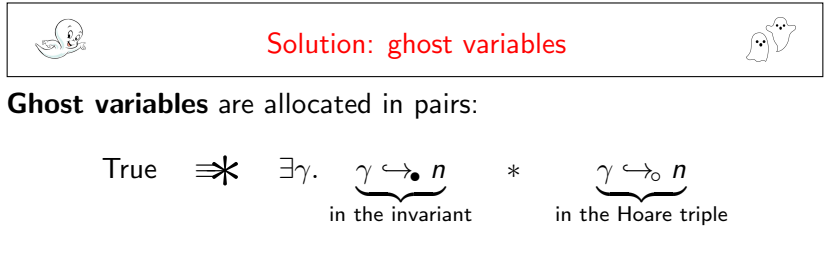

When you own both parts you obtain that the values are equal and can update both parts:

$$
\gamma \hookrightarrow_{\bullet} n * \gamma \hookrightarrow_{\circ} m \Rightarrow n = m
$$
  

$$
\gamma \hookrightarrow_{\bullet} n * \gamma \hookrightarrow_{\circ} m \Rightarrow \gamma \hookrightarrow_{\bullet} n' * \gamma \hookrightarrow_{\circ} n'
$$

{True}  $let x = ref(0) in$ 

 $f$ etchandadd $(x, 2)$ 

 $fetchanded(x, 2)$ 

 ${n \cdot n = 4}$ 

{True}  $let x = ref(0) in$  $\{x \mapsto 0\}$ 

 $f$ etchandadd $(x, 2)$ 

 $fctchanded(x, 2)$ 

 ${n \cdot n = 4}$ 

{True}  $let x = ref(0) in$  $\{x \mapsto 0\}$  ${x \mapsto 0 \ast \gamma_1 \hookrightarrow_{\bullet} 0 \ast \gamma_1 \hookrightarrow_{\circ} 0 \ast \gamma_2 \hookrightarrow_{\bullet} 0}$ 

 $f$ etchandadd $(x, 2)$ 

fetchandadd $(x, 2)$ 

 ${n, n = 4}$ 

{True}  
\nLet 
$$
x = \text{ref}(0)
$$
 in  
\n $\{x \mapsto 0\}$   
\n $\{x \mapsto 0 * \gamma_1 \hookrightarrow_0 0 * \gamma_2 \rightarrow_0 0 * \gamma_2 \rightarrow_0 0\}$   
\nallocate  $\boxed{\exists n_1, n_2, x \mapsto n_1 + n_2 * \gamma_1 \rightarrow_0 n_1 * \gamma_2 \rightarrow_0 n_2}$ 

 $f$ etchandadd $(x, 2)$ 

 $fetchanded(x, 2)$ 

 ${n \cdot n = 4}$ 

{True}  
\n
$$
let x = ref(0) in
$$
  
\n $\{x \mapsto 0\}$   
\n $\{x \mapsto 0 * \gamma_1 \rightarrow 0 * \gamma_1 \rightarrow 0 * \gamma_2 \rightarrow 0 * \gamma_2 \rightarrow 0\}$   
\n**allocate**  $\boxed{\exists n_1, n_2. x \mapsto n_1 + n_2 * \gamma_1 \rightarrow n_1 * \gamma_2 \rightarrow n_2}$   
\n $\{\gamma_1 \rightarrow_0 0 * \gamma_2 \rightarrow_0 0\}$ 

 $f$ etchandadd $(x, 2)$ 

 $fetchanded(x, 2)$ 

 ${n \cdot n = 4}$ 

{True}  
\nlet x = ref(0) in  
\n{x 
$$
\mapsto
$$
 0}  
\n{x  $\mapsto$  0  $\ast \gamma_1 \hookrightarrow_0 0 \ast \gamma_2 \hookrightarrow_0 0 \ast \gamma_2 \hookrightarrow_0 0$ }  
\nallocate  $\boxed{3n_1, n_2 \cdot x \mapsto n_1 + n_2 \ast \gamma_1 \hookrightarrow_n n_1 \ast \gamma_2 \hookrightarrow_n n_2}$   
\n{ $\gamma_1 \hookrightarrow_0 0 \ast \gamma_2 \hookrightarrow_0 0$ }  
\n{ $\gamma_1 \hookrightarrow_0 0$ }  
\n $\{\gamma_2 \hookrightarrow_0 0\}$   
\n $\{\gamma_2 \hookrightarrow_0 0\}$   
\n $\{\gamma_2 \hookrightarrow_0 0\}$   
\n $\{\gamma_2 \hookrightarrow_0 0\}$   
\n $\{\gamma_2 \hookrightarrow_0 0\}$ 

{True}  
\nlet x = ref(0) in  
\n{x 
$$
\mapsto
$$
 0}  
\n{x  $\mapsto$  0 \*  $\gamma_1 \hookrightarrow_0 0 * \gamma_2 \hookrightarrow_0 0 * \gamma_2 \hookrightarrow_0 0$ }  
\nallocate  $\boxed{\exists n_1, n_2 \cdot x \mapsto n_1 + n_2 * \gamma_1 \hookrightarrow_n n_1 * \gamma_2 \hookrightarrow_n n_2}$   
\n{ $\gamma_1 \hookrightarrow_0 0 * \gamma_2 \hookrightarrow_0 0$ }  
\n{ $\gamma_1 \hookrightarrow_0 0$ }  
\nfetchanded(x, 2)  
\n{ $\gamma_1 \hookrightarrow_0 2$ }  
\n{ $\gamma_1 \hookrightarrow_0 2 * \gamma_2 \hookrightarrow_0 2$ }  
\n{ $\gamma_1 \hookrightarrow_0 2 * \gamma_2 \hookrightarrow_0 2$ }

#### $\mathbf{I} \times$

{True}  
\nlet x = ref(0) in  
\n{x 
$$
\mapsto 0
$$
}  
\n{x  $\mapsto 0$   
\n{x  $\mapsto 0 \times \gamma_1 \hookrightarrow_0 0 \times \gamma_2 \hookrightarrow_0 0 \times \gamma_2 \hookrightarrow_0 0}$ }  
\nallocate  $\boxed{3n_1, n_2 \cdot x \mapsto n_1 + n_2 \times \gamma_1 \hookrightarrow_n n_1 \times \gamma_2 \hookrightarrow_n n_2}$   
\n{ $\gamma_1 \hookrightarrow_0 0 \times \gamma_2 \hookrightarrow_0 0$ }  
\n{ $\gamma_1 \hookrightarrow_0 0 \times x \mapsto (n_1 + n_2) \times \gamma_1 \hookrightarrow_n n_1 \times \gamma_2 \hookrightarrow_n n_2$ }  
\nfetchanded(x, 2)  
\n{ $\gamma_1 \hookrightarrow_0 2$ }  
\n{ $\gamma_1 \hookrightarrow_0 2 \times \gamma_2 \hookrightarrow_0 2$ }  
\n{ $\gamma_2 \hookrightarrow_0 2$ }

 $\mathbf{I} \times$ 

{True}  
\nlet x = ref(0) in  
\n{x 
$$
\mapsto 0
$$
}  
\n{x  $\mapsto 0$   
\n{x  $\mapsto 0 \times \gamma_1 \hookrightarrow_0 0 \times \gamma_2 \hookrightarrow_0 0 \times \gamma_2 \hookrightarrow_0 0}$ }  
\nallocate  $\boxed{3n_1, n_2 \cdot x \mapsto n_1 + n_2 \times \gamma_1 \hookrightarrow_n n_1 \times \gamma_2 \hookrightarrow_n n_2}$   
\n{ $\gamma_1 \hookrightarrow_0 0 \times \gamma_2 \hookrightarrow_0 0$ }  
\n{ $\gamma_1 \hookrightarrow_0 0 \times x \mapsto (n_1 + n_2) \times \gamma_1 \hookrightarrow_n n_1 \times \gamma_2 \hookrightarrow_n n_2$ }  
\nfetchanded(x, 2)  
\n{ $\gamma_1 \hookrightarrow_0 2$ }  
\n{ $\gamma_1 \hookrightarrow_0 2 \times \gamma_2 \hookrightarrow_0 2$ }  
\n{ $\gamma_2 \hookrightarrow_0 2$ }

 $\mathbf{I} \times$ 

{True}  
\nlet x = ref(0) in  
\n{x 
$$
\mapsto 0
$$
}  
\n{x  $\mapsto 0$   
\n{x  $\mapsto 0 \times \gamma_1 \hookrightarrow_0 0 \times \gamma_1 \hookrightarrow_0 0 \times \gamma_2 \hookrightarrow_0 0 \times \gamma_2 \hookrightarrow_0 0}$ }  
\nallocate  $\boxed{\exists n_1, n_2 \cdot x \mapsto n_1 + n_2 \times \gamma_1 \hookrightarrow_n n_1 \times \gamma_2 \hookrightarrow_n n_2}$   
\n{ $\gamma_1 \hookrightarrow_0 0 \times \gamma_2 \hookrightarrow_0 0$ }  
\n{ $\gamma_1 \hookrightarrow_0 0 \times x \mapsto (n_1 + n_2) \times \gamma_1 \hookrightarrow_n n_1 \times \gamma_2 \hookrightarrow_n n_2$ }  
\n{ $\gamma_1 \hookrightarrow_0 0 \times x \mapsto n_2 \times \gamma_1 \hookrightarrow_0 0 \times \gamma_2 \hookrightarrow_n n_2$ }  
\nfetchanded(x, 2)  
\n{ $\gamma_1 \hookrightarrow_0 2$ }  
\n{ $\gamma_1 \hookrightarrow_0 2 \times \gamma_2 \hookrightarrow_0 2$ }  
\n{ $\gamma_1 \hookrightarrow_0 2 \times \gamma_2 \hookrightarrow_0 2$ }

 $\mathbf{I} \times$ 

{True}  
\nlet x = ref(0) in  
\n{x 
$$
\mapsto 0
$$
}  
\n{x  $\mapsto 0$   
\n{x  $\mapsto 0 \times \gamma_1 \hookrightarrow_0 0 \times \gamma_1 \hookrightarrow_0 0 \times \gamma_2 \hookrightarrow_0 0 \times \gamma_2 \hookrightarrow_0 0}$ }  
\nallocate  $\boxed{\exists n_1, n_2 \cdot x \mapsto n_1 + n_2 \times \gamma_1 \hookrightarrow_n n_1 \times \gamma_2 \hookrightarrow_n n_2}$   
\n{ $\gamma_1 \hookrightarrow_0 0 \times \gamma_2 \hookrightarrow_0 0$ }  
\n{ $\gamma_1 \hookrightarrow_0 0 \times x \mapsto (n_1 + n_2) \times \gamma_1 \hookrightarrow_n n_1 \times \gamma_2 \hookrightarrow_n n_2$ }  
\n{ $\gamma_1 \hookrightarrow_0 0 \times x \mapsto n_2 \times \gamma_1 \hookrightarrow_0 0 \times \gamma_2 \hookrightarrow_n n_2$ }  
\nfetchanded(x, 2)  
\n{ $\gamma_1 \hookrightarrow_0 2$ }  
\n{ $\gamma_1 \hookrightarrow_0 2 \times \gamma_2 \hookrightarrow_0 2$ }  
\n{ $\gamma_1 \hookrightarrow_0 2 \times \gamma_2 \hookrightarrow_0 2$ }

 $\mathbf{I} \times$ 

{True}  
\nlet x = ref(0) in  
\n{x 
$$
\mapsto 0
$$
}  
\n{x  $\mapsto 0$   
\n{x  $\mapsto 0 \times \gamma_1 \hookrightarrow_0 0 \times \gamma_1 \hookrightarrow_0 0 \times \gamma_2 \hookrightarrow_0 0 \times \gamma_2 \hookrightarrow_0 0}$ }  
\nallocate  $\boxed{\exists n_1, n_2 \cdot x \mapsto n_1 + n_2 \times \gamma_1 \hookrightarrow_0 n_1 \times \gamma_2 \hookrightarrow_0 n_2}$   
\n{ $\gamma_1 \hookrightarrow_0 0 \times \gamma_2 \hookrightarrow_0 0$ }  
\n{ $\gamma_1 \hookrightarrow_0 0 \times x \mapsto (n_1 + n_2) \times \gamma_1 \hookrightarrow_0 n_1 \times \gamma_2 \hookrightarrow_0 n_2$ }  
\n{ $\gamma_1 \hookrightarrow_0 0 \times x \mapsto n_2 \times \gamma_1 \hookrightarrow_0 0 \times \gamma_2 \hookrightarrow_0 n_2$ }  
\nfetchanded(x, 2)  
\n{ $\gamma_1 \hookrightarrow_0 0 \times x \mapsto (2 + n_2) \times \gamma_1 \hookrightarrow_0 0 \times \gamma_2 \hookrightarrow_0 n_2$ }  
\n{ $\gamma_1 \hookrightarrow_0 2$ }  
\n{ $\gamma_1 \hookrightarrow_0 2 \times \gamma_2 \hookrightarrow_0 2$ }  
\n{ $\gamma_1 \hookrightarrow_0 2 \times \gamma_2 \hookrightarrow_0 2$ }

 $\mathbf{I} \times$ 

{True}  
\nlet x = ref(0) in  
\n{x 
$$
\mapsto 0
$$
}  
\n{x  $\mapsto 0$   
\n{x  $\mapsto 0 \times \gamma_1 \hookrightarrow_0 0 \times \gamma_1 \hookrightarrow_0 0 \times \gamma_2 \hookrightarrow_0 0 \times \gamma_2 \hookrightarrow_0 0}$ }  
\nallocate  $\boxed{\exists n_1, n_2 \cdot x \mapsto n_1 + n_2 \times \gamma_1 \hookrightarrow_0 n_1 \times \gamma_2 \hookrightarrow_0 n_2}$   
\n{ $\gamma_1 \hookrightarrow_0 0 \times \gamma_2 \hookrightarrow_0 0$ }  
\n{ $\gamma_1 \hookrightarrow_0 0 \times x \mapsto (n_1 + n_2) \times \gamma_1 \hookrightarrow_0 n_1 \times \gamma_2 \hookrightarrow_0 n_2$ }  
\n{ $\gamma_1 \hookrightarrow_0 0 \times x \mapsto n_2 \times \gamma_1 \hookrightarrow_0 0 \times \gamma_2 \hookrightarrow_0 n_2$ }  
\nfetchanded(x, 2)  
\n{ $\gamma_1 \hookrightarrow_0 0 \times x \mapsto (2 + n_2) \times \gamma_1 \hookrightarrow_0 0 \times \gamma_2 \hookrightarrow_0 n_2$ }  
\n{ $\gamma_1 \hookrightarrow_0 2$ }  
\n{ $\gamma_1 \hookrightarrow_0 2 \times \gamma_2 \hookrightarrow_0 2$ }  
\n{ $\gamma_1 \hookrightarrow_0 2 \times \gamma_2 \hookrightarrow_0 2$ }

 $\mathbf{I} \times$ 

{True}  
\nlet x = ref(0) in  
\n{x 
$$
\mapsto
$$
 0}  
\n{x  $\mapsto$  0  $\times$   $\gamma_1 \hookrightarrow_0 0 \times \gamma_2 \hookrightarrow_0 0 \times \gamma_2 \hookrightarrow_0 0$ }  
\nallocate  $\boxed{3n_1, n_2 \cdot x \mapsto n_1 + n_2 \times \gamma_1 \hookrightarrow_n n_1 \times \gamma_2 \hookrightarrow_n n_2}$   
\n{ $\gamma_1 \hookrightarrow_0 0 \times \gamma_2 \hookrightarrow_0 0$ }  
\n{ $\gamma_1 \hookrightarrow_0 0 \times x \mapsto (n_1 + n_2) \times \gamma_1 \hookrightarrow_n n_1 \times \gamma_2 \hookrightarrow_n n_2$ }  
\n{ $\gamma_1 \hookrightarrow_0 0 \times x \mapsto n_2 \times \gamma_1 \hookrightarrow_0 0 \times \gamma_2 \hookrightarrow_n n_2$ }  
\nfectchanded(x, 2)  
\n{ $\gamma_1 \hookrightarrow_0 0 \times x \mapsto (2 + n_2) \times \gamma_1 \hookrightarrow_0 0 \times \gamma_2 \hookrightarrow_n n_2$ }  
\n{ $\gamma_1 \hookrightarrow_0 2 \times x \mapsto (2 + n_2) \times \gamma_1 \hookrightarrow_0 2 \times \gamma_2 \hookrightarrow_n n_2$ }  
\n{ $\gamma_1 \hookrightarrow_0 2 \times \gamma_2 \hookrightarrow_0 2$ }  
\n{ $\gamma_1 \hookrightarrow_0 2 \times \gamma_2 \hookrightarrow_0 2$ }  
\n{ $\gamma_1 \hookrightarrow_0 2 \times \gamma_2 \hookrightarrow_0 2$ }

 $\mathbf{I} \times$ 

{True}  
\nlet x = ref(0) in  
\n{x 
$$
\mapsto 0
$$
}  
\n{x  $\mapsto 0$   
\n{x  $\mapsto 0 \times \gamma_1 \hookrightarrow_0 0 \times \gamma_2 \hookrightarrow_0 0 \times \gamma_2 \hookrightarrow_0 0$ }  
\nallocate  $\boxed{3n_1, n_2 \cdot x \mapsto n_1 + n_2 \times \gamma_1 \hookrightarrow_0 n_1 \times \gamma_2 \hookrightarrow_0 n_2}$   
\n{ $\gamma_1 \hookrightarrow_0 0 \times \gamma_2 \hookrightarrow_0 0$ }  
\n{ $\gamma_1 \hookrightarrow_0 0 \times x \mapsto (n_1 + n_2) \times \gamma_1 \hookrightarrow_0 n_1 \times \gamma_2 \hookrightarrow_0 n_2$ }  
\n{ $\gamma_1 \hookrightarrow_0 0 \times x \mapsto n_2 \times \gamma_1 \hookrightarrow_0 0 \times \gamma_2 \hookrightarrow_0 n_2$ }  
\nfetchanded(x, 2)  
\n{ $\gamma_1 \hookrightarrow_0 0 \times x \mapsto (2 + n_2) \times \gamma_1 \hookrightarrow_0 0 \times \gamma_2 \hookrightarrow_0 n_2$ }  
\n{ $\gamma_1 \hookrightarrow_0 2 \times x \mapsto (2 + n_2) \times \gamma_1 \hookrightarrow_0 2 \times \gamma_2 \hookrightarrow_0 n_2$ }  
\n{ $\gamma_1 \hookrightarrow_0 2$ }  
\n{ $\gamma_1 \hookrightarrow_0 2 \times \gamma_2 \hookrightarrow_0 2$ }  
\n{ $\gamma_1 \hookrightarrow_0 2 \times \gamma_2 \hookrightarrow_0 2$ }

 $\mathbf{I} \times$ 

{True}  
\nlet x = ref(0) in  
\n{x 
$$
\mapsto
$$
 0}  
\n{x  $\mapsto$  0  
\n{x  $\mapsto$  0  $\ast$   $\gamma_1 \hookrightarrow_0 0 \ast \gamma_2 \hookrightarrow_0 0 \ast \gamma_2 \hookrightarrow_0 0$ }  
\nallocate  $\boxed{3n_1, n_2 \cdot x \mapsto n_1 + n_2 \ast \gamma_1 \hookrightarrow_n n_1 \ast \gamma_2 \hookrightarrow_n n_2}$   
\n{ $\gamma_1 \hookrightarrow_0 0 \ast \gamma_2 \hookrightarrow_0 0$ }  
\n{ $\gamma_1 \hookrightarrow_0 0 \ast x \mapsto (n_1 + n_2) \ast \gamma_1 \hookrightarrow_n n_1 \ast \gamma_2 \hookrightarrow_n n_2$ }  
\n{ $\gamma_1 \hookrightarrow_0 0 \ast x \mapsto (n_1 + n_2) \ast \gamma_1 \hookrightarrow_n n_1 \ast \gamma_2 \hookrightarrow_n n_2$ }  
\nfetchanadad(x, 2)  
\n{ $\gamma_1 \hookrightarrow_0 0 \ast x \mapsto (2 + n_2) \ast \gamma_1 \hookrightarrow_0 0 \ast \gamma_2 \hookrightarrow_n n_2$ }  
\n{ $\gamma_1 \hookrightarrow_0 2 \ast x \mapsto (2 + n_2) \ast \gamma_1 \hookrightarrow_0 2 \ast \gamma_2 \hookrightarrow_n n_2$ }  
\n{ $\gamma_1 \hookrightarrow_0 2$ }  
\n{ $\gamma_1 \hookrightarrow_0 2 \ast \gamma_2 \hookrightarrow_0 2$ }  
\n{ $\gamma_1 \hookrightarrow_0 2 \ast \gamma_2 \hookrightarrow_0 2$ }  
\n{ $\gamma_1 \hookrightarrow_0 2 \ast \gamma_2 \hookrightarrow_0 2 \ast x \mapsto (n_1 + n_2) \ast \gamma_1 \hookrightarrow_n n_1 \ast \gamma_2 \hookrightarrow_n n_2$ }  
\n{x  
\n{n.n = 4}

{True}  
\nlet x = ref(0) in  
\n{x 
$$
\mapsto
$$
 0}  
\n{x  $\mapsto$  0  
\n{x  $\mapsto$  0  $\ast$   $\gamma_1 \hookrightarrow_0 0 \ast \gamma_2 \hookrightarrow_0 0 \ast \gamma_2 \hookrightarrow_0 0$ }  
\nallocate  $\boxed{3n_1, n_2 \cdot x \mapsto n_1 + n_2 \ast \gamma_1 \hookrightarrow_n n_1 \ast \gamma_2 \hookrightarrow_n n_2}$   
\n{ $\gamma_1 \hookrightarrow_0 0 \ast \gamma_2 \hookrightarrow_0 0$ }  
\n{ $\gamma_1 \hookrightarrow_0 0 \ast x \mapsto (n_1 + n_2) \ast \gamma_1 \hookrightarrow_n n_1 \ast \gamma_2 \hookrightarrow_n n_2$ }  
\n{ $\gamma_1 \hookrightarrow_0 0 \ast x \mapsto (n_1 + n_2) \ast \gamma_1 \hookrightarrow_n n_1 \ast \gamma_2 \hookrightarrow_n n_2$ }  
\nfetchanadad(x, 2)  
\n{ $\gamma_1 \hookrightarrow_0 0 \ast x \mapsto (2 + n_2) \ast \gamma_1 \hookrightarrow_0 0 \ast \gamma_2 \hookrightarrow_n n_2$ }  
\n{ $\gamma_1 \hookrightarrow_0 2 \ast x \mapsto (2 + n_2) \ast \gamma_1 \hookrightarrow_0 2 \ast \gamma_2 \hookrightarrow_n n_2$ }  
\n{ $\gamma_1 \hookrightarrow_0 2$ }  
\n{ $\gamma_1 \hookrightarrow_0 2 \ast \gamma_2 \hookrightarrow_0 2$ }  
\n{ $\gamma_1 \hookrightarrow_0 2 \ast \gamma_2 \hookrightarrow_0 2$ }  
\n{ $\gamma_1 \hookrightarrow_0 2 \ast \gamma_2 \hookrightarrow_0 2 \ast x \mapsto (n_1 + n_2) \ast \gamma_1 \hookrightarrow_n n_1 \ast \gamma_2 \hookrightarrow_n n_2$ }  
\n{x  
\n{n.n = 4}

{True}  
\nlet x = ref(0) in  
\n{x 
$$
\mapsto
$$
 0}  
\n{x  $\mapsto$  0  $\rightarrow$  0  $\rightarrow$  0

{True}  
\nlet x = ref(0) in  
\n{x 
$$
\mapsto
$$
 0}  
\n{x  $\mapsto$  0  $\rightarrow$  0  $\rightarrow$  0

{True}  
\n1 
$$
\text{etc } x = \text{ref}(0) \text{ in}
$$
  
\n{ $x \mapsto 0$ }  
\n{ $x \mapsto 0 * \gamma_1 \hookrightarrow_0 0 * \gamma_1 \hookrightarrow_0 0 * \gamma_2 \hookrightarrow_0 0 * \gamma_2 \hookrightarrow_0 0$ }  
\nallocate  $\boxed{3n_1, n_2 \cdot x \mapsto n_1 + n_2 * \gamma_1 \hookrightarrow_n n_1 * \gamma_2 \hookrightarrow_n n_2}$   
\n{ $\gamma_1 \hookrightarrow_0 0 * \gamma_2 \hookrightarrow_0 0$ }  
\n{ $\gamma_1 \hookrightarrow_0 0 * x \mapsto (n_1 + n_2) * \gamma_1 \hookrightarrow_n n_1 * \gamma_2 \hookrightarrow_n n_2$ }  
\n{ $\gamma_1 \hookrightarrow_0 0 * x \mapsto (n_1 + n_2) * \gamma_1 \hookrightarrow_n n_1 * \gamma_2 \hookrightarrow_n n_2$ }  
\n $\{\gamma_1 \hookrightarrow_0 0 * x \mapsto (2 + n_2) * \gamma_1 \hookrightarrow_n 0 * \gamma_2 \hookrightarrow_n n_2\}$   
\n $\{\gamma_1 \hookrightarrow_0 2 * x \mapsto (2 + n_2) * \gamma_1 \hookrightarrow_n 2 * \gamma_2 \hookrightarrow_n n_2\}$   
\n{ $\gamma_1 \hookrightarrow_0 2$ }  
\{ $\gamma_1 \hookrightarrow_0 2 * \gamma_2 \hookrightarrow_0 2$ }  
\{ $\gamma_1 \hookrightarrow_0 2 * \gamma_2 \hookrightarrow_0 2 * x \mapsto (n_1 + n_2) * \gamma_1 \hookrightarrow_n n_1 * \gamma_2 \hookrightarrow_n n_2\}$   
\{ $\gamma_1 \hookrightarrow_0 2 * \gamma_2 \hookrightarrow_0 2 * x \mapsto (n_1 + n_2) * \gamma_1 \hookrightarrow_n n_1 * \gamma_2 \hookrightarrow_n n_2\}$   
\{ $\gamma_1 \hookrightarrow_0 2 * \gamma_2 \hookrightarrow_0 2 * x \mapsto 4 * \gamma_1 \hookrightarrow_n 2 * \gamma_2 \hookrightarrow_n 2\}$   
\{ $x \in n, n = 4 \land \gamma_1 \hookrightarrow_0 2 * \gamma_2 \hookrightarrow_0 2 * x \mapsto 4 * \gamma_1 \hookrightarrow_n 2 * \gamma_2 \hookrightarrow_n 2$ }  
\{ $n, n$ 

{True}  
\n1 
$$
\text{etc } x = \text{ref}(0) \text{ in}
$$
  
\n{ $x \mapsto 0$ }  
\n{ $x \mapsto 0 * \gamma_1 \hookrightarrow_0 0 * \gamma_1 \hookrightarrow_0 0 * \gamma_2 \hookrightarrow_0 0 * \gamma_2 \hookrightarrow_0 0$ }  
\nallocate  $\boxed{3n_1, n_2 \cdot x \mapsto n_1 + n_2 * \gamma_1 \hookrightarrow_n n_1 * \gamma_2 \hookrightarrow_n n_2}$   
\n{ $\gamma_1 \hookrightarrow_0 0 * \gamma_2 \hookrightarrow_0 0$ }  
\n{ $\gamma_1 \hookrightarrow_0 0 * x \mapsto (n_1 + n_2) * \gamma_1 \hookrightarrow_n n_1 * \gamma_2 \hookrightarrow_n n_2$ }  
\n{ $\gamma_1 \hookrightarrow_0 0 * x \mapsto (n_1 + n_2) * \gamma_1 \hookrightarrow_n n_1 * \gamma_2 \hookrightarrow_n n_2$ }  
\n $\{\gamma_1 \hookrightarrow_0 0 * x \mapsto (2 + n_2) * \gamma_1 \hookrightarrow_n 0 * \gamma_2 \hookrightarrow_n n_2\}$   
\n $\{\gamma_1 \hookrightarrow_0 2 * x \mapsto (2 + n_2) * \gamma_1 \hookrightarrow_n 2 * \gamma_2 \hookrightarrow_n n_2\}$   
\n{ $\gamma_1 \hookrightarrow_0 2$ }  
\{ $\gamma_1 \hookrightarrow_0 2 * \gamma_2 \hookrightarrow_0 2$ }  
\{ $\gamma_1 \hookrightarrow_0 2 * \gamma_2 \hookrightarrow_0 2 * x \mapsto (n_1 + n_2) * \gamma_1 \hookrightarrow_n n_1 * \gamma_2 \hookrightarrow_n n_2$ }  
\{ $\gamma_1 \hookrightarrow_0 2 * \gamma_2 \hookrightarrow_0 2 * x \mapsto (n_1 + n_2) * \gamma_1 \hookrightarrow_n n_1 * \gamma_2 \hookrightarrow_n n_2$ }  
\{ $\gamma_1 \hookrightarrow_0 2 * \gamma_2 \hookrightarrow_0 2 * x \mapsto 4 * \gamma_1 \hookrightarrow_n 2 * \gamma_2 \hookrightarrow_n 2$ }  
\{ $x$   
\{ $n.n = 4 \land \gamma_1 \hookrightarrow_0 2 * \gamma_2 \hookrightarrow_0 2 * x \mapsto 4 * \gamma_1 \hookrightarrow_n 2 * \gamma_2 \hookrightarrow_n 2$ }  
\{

What if we have  $n$  threads? Using  $n$  different ghost variables, results in different proofs for each thread. That is not modular.

Better way: ghost variables with a *fractional permission*  $(0, 1]_0$ :

$$
\gamma \stackrel{\pi_1 + \pi_2}{\longrightarrow} (n_1 + n_2) \quad \Leftrightarrow \quad \gamma \stackrel{\pi_1}{\longrightarrow} n_1 * \gamma \stackrel{\pi_2}{\longrightarrow} n_2
$$

What if we have  $n$  threads? Using  $n$  different ghost variables, results in different proofs for each thread. That is not modular.

Better way: ghost variables with a *fractional permission*  $(0, 1]_0$ :

$$
\gamma \stackrel{\pi_1 + \pi_2}{\longrightarrow} (n_1 + n_2) \quad \Leftrightarrow \quad \gamma \stackrel{\pi_1}{\longrightarrow} n_1 * \gamma \stackrel{\pi_2}{\longrightarrow} n_2
$$

You only get the equality when you have full ownership ( $\pi = 1$ ):

$$
\gamma \hookrightarrow_{\bullet} n * \gamma \xrightarrow{1} m \Rightarrow n = m
$$

What if we have  $n$  threads? Using  $n$  different ghost variables, results in different proofs for each thread. That is not modular.

Better way: ghost variables with a *fractional permission*  $(0, 1]_0$ :

$$
\gamma \stackrel{\pi_1 + \pi_2}{\longrightarrow} (n_1 + n_2) \quad \Leftrightarrow \quad \gamma \stackrel{\pi_1}{\longrightarrow} n_1 * \gamma \stackrel{\pi_2}{\longrightarrow} n_2
$$

You only get the equality when you have full ownership ( $\pi = 1$ ):

$$
\gamma \hookrightarrow_{\bullet} n * \gamma \stackrel{1}{\hookrightarrow_{\circ}} m \quad \Rightarrow \quad n = m
$$

Updating is possible with *partial ownership*  $(0 < \pi \le 1)$ :

$$
\gamma \hookrightarrow_{\bullet} n * \gamma \stackrel{\pi}{\hookrightarrow_{\circ}} m \quad \Rightarrow \quad \gamma \hookrightarrow_{\bullet} (n+i) * \gamma \stackrel{\pi}{\hookrightarrow_{\circ}} (m+i)
$$

What if we have  $n$  threads? Using  $n$  different ghost variables, results in different proofs for each thread. That is not modular.

Better way: ghost variables with a *fractional permission*  $(0, 1]_0$ :

$$
\gamma \stackrel{\pi_1 + \pi_2}{\longrightarrow} (n_1 + n_2) \quad \Leftrightarrow \quad \gamma \stackrel{\pi_1}{\longrightarrow} n_1 * \gamma \stackrel{\pi_2}{\longrightarrow} n_2
$$

You only get the equality when you have full ownership ( $\pi = 1$ ):

$$
\gamma \hookrightarrow_{\bullet} n * \gamma \stackrel{1}{\hookrightarrow_{\circ}} m \quad \Rightarrow \quad n = m
$$

Updating is possible with *partial ownership*  $(0 < \pi < 1)$ :

$$
\gamma \hookrightarrow_{\bullet} n * \gamma \stackrel{\pi}{\hookrightarrow_{\circ}} m \quad \Rightarrow \quad \gamma \hookrightarrow_{\bullet} (n+i) * \gamma \stackrel{\pi}{\hookrightarrow_{\circ}} (m+i)
$$

Keeps the invariant that all  $\gamma \stackrel{\pi_i}{\hookrightarrow}$   $n_i$  sum up to  $\gamma \hookrightarrow_\bullet \sum n_i$ 

{True}  $let x = ref(0) in$ 

#### $fctchanded(x, 2)$

 $\texttt{fetchandadd}(x,2) \quad \parallel \dots$ 

 $\mathbf{I} \times$ 

{True}  $let x = ref(0) in$  $\{x \mapsto 0\}$ 

#### $fctchanded(x, 2)$

 $\texttt{fetchandadd}(x,2) \quad \parallel \dots$ 

 $\mathbf{I} \times$ 

```
{True}
let x = ref(0) in\{x \mapsto 0\}\left\{x\mapsto 0*\gamma\hookrightarrow_{\bullet} 0*\gamma\overset{1}{\hookrightarrow}_{\circ} 0\right\}
```
#### $fctchanded(x, 2)$

 $\texttt{fetchandadd}(x,2) \quad \parallel \dots$ 

 $\mathbf{I} \times$ 

{True}  
\nlet x = ref(0) in  
\n{x 
$$
\mapsto
$$
 0}  
\n{x  $\mapsto$  0 \*  $\gamma \hookrightarrow_{\bullet}$  0 \*  $\gamma \xrightarrow{\perp_{\circ}}$  0}  
\nallocate  $\exists n. x \mapsto n * \gamma \hookrightarrow_{\bullet} n$ 

#### $fctchanded(x, 2)$

 $\texttt{fetchandadd}(x,2) \quad \parallel \dots$ 

$$
{\text{True}\brace\atop{\text{let }x = \text{ref}(0) \text{ in}}\limits_{\{x \ \mapsto \ 0\}}\limits_{\{x \ \mapsto \ 0 \ * \ \gamma \ \hookrightarrow_{\bullet} \ 0 \ * \ \gamma \ \xrightarrow{\text{I}} \ 0\}}\limits_{\text{allocate } \boxed{\exists n.x \ \mapsto \ n * \gamma \hookrightarrow_{\bullet} n}}\n\{\gamma \xrightarrow{\text{i}\#}\ 0\} \qquad \qquad \Big\{\n\Big\}
$$

 $fctchanded(x, 2)$ 

$$
\left\{\gamma\stackrel{\iota_{/k}}{\hookrightarrow_0}2\right\}
$$

 $!x$ 

$$
\begin{bmatrix}\n\left\{\gamma \stackrel{\frac{1}{\lambda}}{\rightarrow} 0\right\} \\
\text{indadd}(x,2) \\
\left\{\gamma \stackrel{\frac{1}{\lambda}}{\rightarrow} 2\right\}\n\end{bmatrix} \dots
$$

{True}  
\nlet x = ref(0) in  
\n{x 
$$
\mapsto
$$
 0}  
\n{x  $\mapsto$  0 \*  $\gamma \hookrightarrow_{\bullet}$  0 \*  $\gamma \xrightarrow{1}{\rightarrow}$  0}  
\nallocate  $\boxed{\exists n. x \mapsto n * \gamma \hookrightarrow_{\bullet} n}$   
\n{ $\gamma \xrightarrow{i_{/k}} 0$ }  
\n{ $\gamma \xrightarrow{i_{/k}} 0 * x \mapsto n * \gamma \hookrightarrow_{\bullet} n$ }  
\nfetchanded(x, 2)  
\n{ $\gamma \xrightarrow{i_{/k}} 2$ }

$$
\left\{\gamma \stackrel{i_{/k}}{\hookrightarrow} 0\right\}
$$
  
 
$$
\left\{\gamma \stackrel{i_{/k}}{\hookrightarrow} 2\right\}
$$
  

$$
\left\{\gamma \stackrel{i_{/k}}{\hookrightarrow} 2\right\}
$$

 $!x$ 

 ${n \choose n} = 2k$ 

. . .
{True}  
\nlet x = ref(0) in  
\n{x 
$$
\mapsto
$$
 0}  
\n{x  $\mapsto$  0 \*  $\gamma \xrightarrow{0}$  0 \*  $\gamma \xrightarrow{1}{\rightarrow}$  0}  
\n**allocate**  $\boxed{3n.x \mapsto n * \gamma \xrightarrow{0} n}$   
\n{ $\gamma \xrightarrow{i_{h}} 0$ }  
\n{ $\gamma \xrightarrow{i_{h}} 0$  \* x  $\mapsto n * \gamma \xrightarrow{0} n$ }  
\n**fectchanded(x, 2)**  
\n{ $\gamma \xrightarrow{i_{h}} 2 * x \mapsto (2+n) * \gamma_{1} \xrightarrow{0} (2+n)$ }  
\n{ $\gamma \xrightarrow{i_{h}} 2$ }  
\n{ $\gamma \xrightarrow{i_{h}} 2$ }  
\n**+**  
\n{ $\gamma \xrightarrow{i_{h}} 2$ }  
\n**+**  
\n{ $\gamma \xrightarrow{i_{h}} 2$ }  
\n**+**  
\n{ $\gamma \xrightarrow{i_{h}} 2$ }

 $!x$ 

 ${n \choose n} = 2k$ 

{True}  
\n1et x = ref(0) in  
\n{x \mapsto 0}  
\n
$$
\begin{cases}\nx \mapsto 0 * \gamma \xrightarrow{0} 0 * \gamma \xrightarrow{1}{0} 0 \\
x \mapsto 0 * \gamma \xrightarrow{0} 0 * \gamma \xrightarrow{1}{0}\n\end{cases}
$$
\n**allocate**  $\boxed{\frac{3n}{2} \times \frac{1}{2} \times 0}$   
\n
$$
\begin{cases}\n\gamma \xrightarrow{1/k} 0 * x \mapsto n * \gamma \xrightarrow{0} n \\
\text{fetchandadd}(x, 2) \\
\{\gamma \xrightarrow{1/k} 2 * x \mapsto (2+n) * \gamma_1 \xrightarrow{0} (2+n)\}\n\end{cases}
$$
\n
$$
\begin{cases}\n\{\cdot \cdot \cdot \} \\
\text{fechandadd}(x, 2) \\
\{\cdot \cdot \cdot \} \\
\{\cdot \cdot \cdot \} \\
\{\gamma \xrightarrow{1/k} 2\}\n\end{cases}
$$
...

 $\mathbf{x}$ 

 ${n \cdot n = 2k}$ 

{True}  
\nlet x = ref(0) in  
\n{x \tto 0}  
\n{x \tto 0 \* \gamma \tto 0 \* \gamma \tto 0}   
\n**allocate** 
$$
\boxed{\exists n. x \mapsto n * \gamma \tto \bullet n}
$$
  
\n
$$
\left\{\gamma \stackrel{i_{/k}}{\to} 0 \right\}
$$
\n
$$
\left\{\gamma \stackrel{i_{/k}}{\to} 0 * x \mapsto n * \gamma \stackrel{\bullet}{\to} n \right\}
$$
\n
$$
\left\{\gamma \stackrel{i_{/k}}{\to} 0 * x \mapsto n * \gamma \stackrel{\bullet}{\to} n \right\}
$$
\n
$$
\left\{\gamma \stackrel{i_{/k}}{\to} 2 * x \mapsto (2+n) * \gamma_1 \stackrel{\bullet}{\to} (2+n) \right\}
$$
\n
$$
\left\{\gamma \stackrel{i_{/k}}{\to} 2 \right\}
$$
\n
$$
\left\{\gamma \stackrel{i_{/k}}{\to} 2 \right\}
$$
\n
$$
\left\{\gamma \stackrel{i_{/k}}{\to} 2 \right\}
$$
\n
$$
\left\{\gamma \stackrel{i_{/k}}{\to} 2 \right\}
$$
\n
$$
\left\{\gamma \stackrel{i_{/k}}{\to} 2 \right\}
$$
\n
$$
\left\{\gamma \stackrel{i_{/k}}{\to} 2 \right\}
$$
\n
$$
\left\{\eta, n = 2k\}
$$

{True}  
\nlet x = ref(0) in  
\n{x 
$$
\mapsto
$$
 0}  
\n{x  $\mapsto$  0  $\ast \gamma \hookrightarrow_{\bullet}$  0  $\ast \gamma \xrightarrow{\frac{1}{\sqrt{6}} 0}$ }  
\nallocate  $\boxed{\exists n. x \mapsto n * \gamma \hookrightarrow_{\bullet} n}$   
\n{ $\gamma \xrightarrow{\frac{1}{\sqrt{6}} 0}$ }  
\n{ $\gamma \xrightarrow{\frac{1}{\sqrt{6}} 0}$   $\ast x \mapsto n * \gamma \hookrightarrow_{\bullet} n$ }  
\nfetchanded(x, 2)  
\n{ $\gamma \xrightarrow{\frac{1}{\sqrt{6}} 2} x x \mapsto (2+n) * \gamma_1 \hookrightarrow_{\bullet} (2+n)$ }  
\n{ $\gamma \xrightarrow{\frac{1}{\sqrt{6}}} 2$ }  
\n{ $\gamma \xrightarrow{\frac{1}{\sqrt{6}}} 2$ }  
\n{x  
\n{n. n = 2k  $\land \gamma \xrightarrow{\frac{1}{\sqrt{6}}} 2k * x \mapsto 2k * \gamma \hookrightarrow_{\bullet} 2k$ }  
\n{n. n = 2k}

# **Part**  $\#2$ **:** generalizing ownership

[Ralf Jung, David Swasey, Filip Sieczkowski, Kasper Svendsen, Aaron Turon, Lars Birkedal and Derek Dreyer. Iris: Monoids and Invariants as an Orthogonal Basis for Concurrent Reasoning. In POPL'15]

[Ralf Jung, Robbert Krebbers, Lars Birkedal and Derek Dreyer. Higher-Order Ghost State. In ICFP'16]

# Mechanisms for concurrent reasoning

We have seen so far:

- Invariants  $\overline{R}^N$
- **I** Ghost variables  $\gamma \leftrightarrow$ **n** and  $\gamma \leftrightarrow$ <sup> $\circ$ </sup>
- ► Fractional ghost variables  $\gamma \hookrightarrow_{\bullet} n$  and  $\gamma \stackrel{\pi}{\rightarrow}_{\circ} n$

Where do these mechanisms come from?

## There are many CSLs with more powerful mechanisms. . .

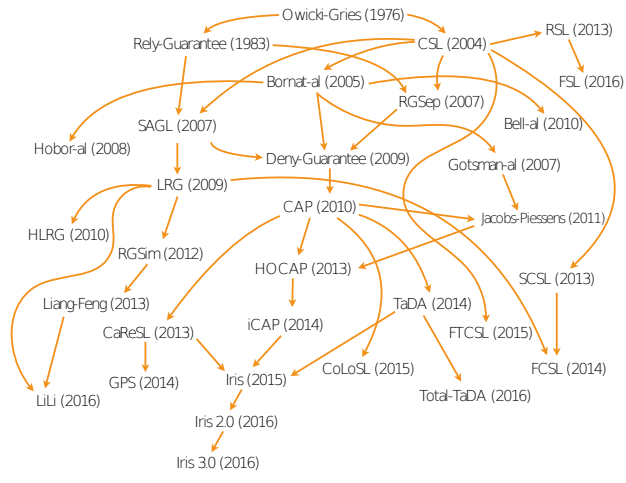

Picture by Ilya Sergey

### ... and very complicated **primitive** rules

$$
\begin{array}{c} \Gamma, \Delta \mid \Phi \vdash \mathrm{stable}(\mathsf{P}) \qquad \Gamma, \Delta \mid \Phi \vdash \forall y. \ \mathrm{stable}(\mathsf{Q}(y)) \\[.2cm] \Gamma, \Delta \mid \Phi \vdash n \in C \qquad \Gamma, \Delta \mid \Phi \vdash \forall x \in X. \ (x, f(x)) \in \overline{T(A)} \lor f(x) = x \\[.2cm] \Gamma \mid \Phi \vdash \forall x \in X. \ (\Delta). (\mathsf{P} * \circledast_{\alpha \in A}[\alpha]_{g(\alpha)}^n * \mathbb{P}(I(x)) \ c \ (\mathsf{Q}(x) * \mathbb{P}I(f(x)))^{C \backslash \{n\}} } \\[.2cm] \Gamma \mid \Phi \vdash (\Delta). \ ( \mathsf{P} * \circledast_{\alpha \in A}[\alpha]_{g(\alpha)}^n * \mathbb{r} \text{egion}(X, T, I, n)) \\[.2cm] \phantom{ \Gamma \mid (\Phi \vdash \forall x \in X. \ (\Delta). (\mathsf{P} * \circledast_{\alpha \in A}[\alpha]_{g(\alpha)}^n * \mathbb{r} \text{egion}(X, T, I, n))^{C} } \phantom{ \Gamma \mid (\Delta) \vdash (\Delta) \vdash \mathsf{P}(X, \mathsf{P}(X, \math
$$

 $\label{eq:2} \begin{aligned} \frac{\mathcal{C} \vdash \forall b \stackrel{\text{rel}}{\rightrightarrows} \frac{1}{\Box \pi} \; b_0. \; & \langle \pi[b] \ast P \rangle \; i \mapsto_1 a \; \langle x. \; \exists b' \; \stackrel{\text{near}}{\rightrightarrows} \frac{b}{\Box \pi} \; b. \; \pi[b'] \ast Q \rangle }{\mathcal{C} \vdash \left\{ \left[ b_0 \right]_n^a \ast \rhd P \right\} \; i \mapsto a \; \left\{ x. \; \exists b' . \frac{[b']_n^a \ast Q}{[b']_n^a \ast Q} \right$ 

Use at 
$$
\det_{\mathbf{G}}\mathbf{C}
$$
 (Eq. (1)  $\det_{\mathbf{G}}\mathbf{C}$ )  $\det_{\mathbf{G}}\mathbf{C}$  (Eq. (2)  $\det_{\mathbf{G}}\mathbf{C}$ )  $\det_{\mathbf{G}}\mathbf{C}$  (Eq. (3)  $\det_{\mathbf{G}}\mathbf{C}$ )  $\det_{\mathbf{G}}\mathbf{C}$  (Eq. (4)  $\det_{\mathbf{G}}\mathbf{C}$ )  $*\rho(x) * (\mathrm{Gl}_{\alpha}) \subset \mathbf{H}y \in Y$ .  $(q_p(x,y) \mid I(\mathbf{t}^{\lambda}_{\alpha}(f(x))) * q(x,y))$   $\lambda + 1; A \vdash \mathbf{W}x \in X$ .  $\langle p_p \mid \mathbf{t}^{\lambda}_{\alpha}(x) * p(x) * (\mathrm{Gl}_{\alpha}) \subset \mathbf{H}y \in Y$ .  $\langle q_p(x,y) \mid \mathbf{t}^{\lambda}_{\alpha}(f(x)) * q(x,y) \rangle$ 

 $\Gamma | \Phi \vdash x \in X \qquad \Gamma | \Phi \vdash \forall \alpha \in \text{Action. } \forall x \in \text{Sld} \times \text{Sld. } up(T(\alpha)(x))$  $\Gamma | \Phi \vdash A$  and B are finite  $\Gamma | \Phi \vdash C$  is infinite  $\Gamma \mid \Phi \vdash \forall n \in C.$  P \*  $\bigcirc_{\alpha \in A} [\alpha]_1^n \Rightarrow \triangleright I(n)(x)$  $\frac{\Gamma \mid \Phi \vdash \forall n \in C. \; \forall s. \; \mathsf{stable}(I(n)(s)) \qquad \Gamma \mid \Phi \vdash A \cap B = \emptyset}{\Gamma \mid \Phi \vdash \mathsf{P} \sqsubseteq^C \exists n \in C. \; \mathsf{region}(X, T, I(n), n) * \mathcal{\circledast}_{\alpha \in B}[\alpha]_1^n}$  $-$  VALLOC

$$
\begin{array}{c} \text{Update region rule}\\ \lambda; \mathcal{A}\vdash \Psi x\in X.\left\langle p_p \left| I(\mathbf{t}_a^\lambda(x)) * p(x) \right\rangle \right. \subseteq ~\exists y\in Y.\left\langle q_p(x,y) \left| \begin{matrix} I(\mathbf{t}_a^\lambda(Q(x))) * q_1(x,y) \\ \vee I(\mathbf{t}_a^\lambda(x) * p_2(x,y) \end{matrix}\right\rangle \\ \hline \Psi x\in X.\left\langle p_p \left| \mathbf{t}_a^\lambda(x) * p(x) * a \right\rangle \blacktriangle \blacklozenge \right. \\ \lambda+1; a: x\in X \leadsto Q(x), \mathcal{A} \vdash \\ \exists y\in Y.\left\langle q_p(x,y) \left| \begin{matrix} \exists z\in Q(x), \mathbf{t}_a^\lambda(z) * q_1(x,y) * a \right\rangle \blacklozenge \langle x,z \rangle \\ \vee \mathbf{t}_a^\lambda(x) * q_2(x,y) * a \right\rangle \blacklozenge \blacklozenge \end{matrix} \end{array} \end{array}
$$

# The Iris story

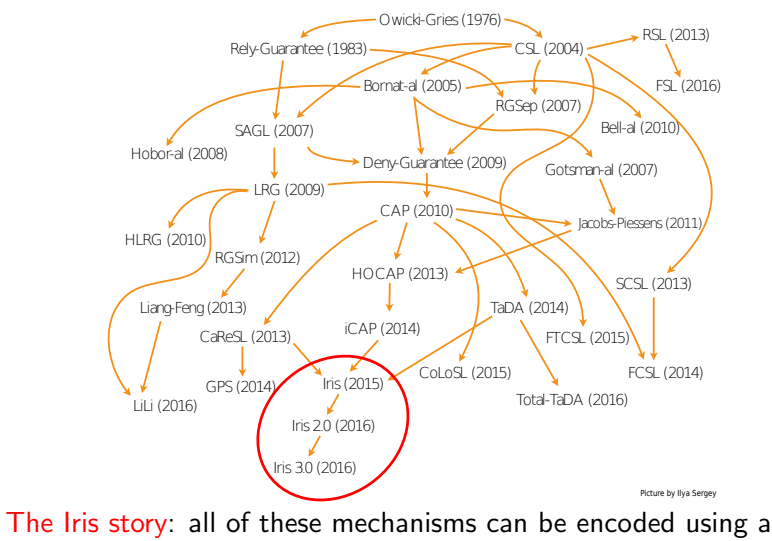

simple mechanism of resource ownership

# Generalizing ownership

All forms of ownership have common properties:

 $\triangleright$  Ownership of different threads can be composed For example:

$$
\gamma \stackrel{\pi_1 + \pi_2}{\longrightarrow} (n_1 + n_2) \quad \Leftrightarrow \quad \gamma \stackrel{\pi_1}{\longrightarrow} n_1 * \gamma \stackrel{\pi_2}{\longrightarrow} n_2
$$

# Generalizing ownership

All forms of ownership have common properties:

 $\triangleright$  Ownership of different threads can be composed For example:

$$
\gamma \xrightarrow{\pi_1 + \pi_2} (n_1 + n_2) \quad \Leftrightarrow \quad \gamma \xrightarrow{\pi_1} n_1 * \gamma \xrightarrow{\pi_2} n_2
$$

 $\triangleright$  Composition of ownership is associative and commutative Mirroring that parallel composition and separating conjunction is associative and commutative

## Generalizing ownership

All forms of ownership have common properties:

 $\triangleright$  Ownership of different threads can be composed For example:

$$
\gamma \xrightarrow{\pi_1 + \pi_2} (n_1 + n_2) \quad \Leftrightarrow \quad \gamma \xrightarrow{\pi_1} n_1 * \gamma \xrightarrow{\pi_2} n_2
$$

- $\triangleright$  Composition of ownership is associative and commutative Mirroring that parallel composition and separating conjunction is associative and commutative
- $\triangleright$  Combinations of ownership that do not make sense are ruled out

For example:

$$
\gamma \hookrightarrow_{\bullet} 5 * \gamma \stackrel{\frac{1}{2}}{\longrightarrow}_{\circ} 3 * \gamma \stackrel{\frac{1}{2}}{\longrightarrow}_{\circ} 4 \Rightarrow \text{False}
$$

(because  $5 \neq 3 + 4$ )

## Resource algebras

Resource algebra with carrier M: ▶ Composition  $(·): M \rightarrow M \rightarrow M$  $\blacktriangleright$  Validity predicate  $V \subseteq M$ Satisfying:  $a \cdot b = b \cdot a$   $a \cdot (b \cdot c) = (a \cdot b) \cdot c$   $(a \cdot b) \in V \Rightarrow a \in V$ 

### Resource algebras

Resource algebra with carrier M: ▶ Composition  $(·): M \rightarrow M \rightarrow M$  $\blacktriangleright$  Validity predicate  $V \subseteq M$ Satisfying:  $a \cdot b = b \cdot a$   $a \cdot (b \cdot c) = (a \cdot b) \cdot c$   $(a \cdot b) \in V \Rightarrow a \in V$ Iris has ghost variables  $|a: \overline{M}|^{\gamma}$  for each resource algebra M  $a \in \mathcal{V} \implies \exists \gamma \cdot \begin{bmatrix} -\gamma \\ a \end{bmatrix}^{\gamma} \qquad \qquad \begin{bmatrix} -\gamma \\ a \end{bmatrix}^{\gamma} \Leftrightarrow \begin{bmatrix} -\gamma \\ a \cdot b \end{bmatrix}^{\gamma} \qquad \qquad \begin{bmatrix} -\gamma \\ a \end{bmatrix}^{\gamma} \Rightarrow \mathcal{V}(a)$  $\forall a_{\mathrm{f}}\ldotp a\cdot a_{\mathrm{f}}\in\mathcal{V}\Rightarrow b\cdot a_{\mathrm{f}}\in\mathcal{V}$  $\overline{a_1}^{\gamma}$  =  $\overline{\mathbf{r}}$   $\overline{b_1}^{\gamma}$ 

Resource algebra for ghost variables:

$$
M \triangleq \bullet n \mid \circ n \mid \bot \mid \bullet \circ n
$$
  
\n
$$
\mathcal{V} \triangleq \{a \neq \bot \mid a \in M\}
$$
  
\n
$$
\bullet n \cdot \circ n' = \circ n' \cdot \bullet n \triangleq \begin{cases} \bullet \circ n & \text{if } n = n' \\ \bot & \text{otherwise} \end{cases}
$$
  
\nother combinations  $\triangleq \bot$ 

And define:

$$
\gamma \hookrightarrow_{\bullet} n \triangleq \left[\begin{array}{c} \bullet & \bullet \\ \bullet & \bullet \end{array}\right]^{\gamma} \qquad \qquad \gamma \hookrightarrow_{\circ} n \triangleq \left[\begin{array}{c} \bullet & \bullet \\ \circ & \bullet \end{array}\right]^{\gamma}
$$

Resource algebra for ghost variables:

$$
M \triangleq \bullet n \mid \circ n \mid \bot \mid \bullet \circ n
$$
  
\n
$$
\mathcal{V} \triangleq \{a \neq \bot \mid a \in M\}
$$
  
\n
$$
\bullet n \cdot \circ n' = \circ n' \cdot \bullet n \triangleq \begin{cases} \bullet \circ n & \text{if } n = n' \\ \bot & \text{otherwise} \end{cases}
$$
  
\nother combinations  $\triangleq \bot$ 

And define:

$$
\gamma \hookrightarrow_{\bullet} n \triangleq \left[\begin{array}{cc} \bullet & \bullet \\ \bullet & \bullet \end{array}\right]^{\gamma} \qquad \qquad \gamma \hookrightarrow_{\circ} n \triangleq \left[\begin{array}{cc} \bullet & \bullet \\ \bullet & \bullet \end{array}\right]^{\gamma}
$$

$$
\mathsf{True} \Longrightarrow \exists \gamma. \, \gamma \hookrightarrow_{\bullet} n * \gamma \hookrightarrow_{\circ} n
$$

Resource algebra for ghost variables:

$$
M \triangleq \bullet n \mid \circ n \mid \bot \mid \bullet \circ n
$$
  
\n
$$
\mathcal{V} \triangleq \{a \neq \bot \mid a \in M\}
$$
  
\n
$$
\bullet n \cdot \circ n' = \circ n' \cdot \bullet n \triangleq \begin{cases} \bullet \circ n & \text{if } n = n' \\ \bot & \text{otherwise} \end{cases}
$$
  
\nother combinations  $\triangleq \bot$ 

And define:

$$
\gamma \hookrightarrow_{\bullet} n \triangleq \left[\begin{array}{c} \bullet & \bullet \\ \bullet & \bullet \end{array}\right]^{\gamma} \qquad \qquad \gamma \hookrightarrow_{\circ} n \triangleq \left[\begin{array}{c} \bullet & \bullet \\ \bullet & \bullet \end{array}\right]^{\gamma}
$$

True 
$$
\Rightarrow
$$
  $\exists \gamma$ .  $\begin{bmatrix} \infty & \pi \\ \infty & \pi \end{bmatrix}^{\gamma} \Rightarrow \exists \gamma. \gamma \leftrightarrow_{\bullet} n * \gamma \leftrightarrow_{\circ} n$ 

Resource algebra for ghost variables:

$$
M \triangleq \bullet n \mid \circ n \mid \bot \mid \bullet \circ n
$$
  
\n
$$
\mathcal{V} \triangleq \{a \neq \bot \mid a \in M\}
$$
  
\n
$$
\bullet n \cdot \circ n' = \circ n' \cdot \bullet n \triangleq \begin{cases} \bullet \circ n & \text{if } n = n' \\ \bot & \text{otherwise} \end{cases}
$$
  
\nother combinations  $\triangleq \bot$ 

And define:

$$
\gamma \hookrightarrow_{\bullet} n \triangleq \left[\begin{array}{c} \bullet & \bullet \\ \bullet & \bullet \end{array}\right]^{\gamma} \qquad \qquad \gamma \hookrightarrow_{\circ} n \triangleq \left[\begin{array}{c} \bullet & \bullet \\ \bullet & \bullet \end{array}\right]^{\gamma}
$$

True 
$$
\Rightarrow \exists \gamma \cdot \left( \begin{array}{c} \circ \\ \circ \\ \circ \circ \end{array} \right)
$$
  $\Rightarrow \exists \gamma \cdot \gamma \hookrightarrow_{\bullet} n * \gamma \hookrightarrow_{\bullet} n$   
\n $\gamma \hookrightarrow_{\bullet} n * \gamma \hookrightarrow_{\circ} m \Rightarrow n = m$ 

Resource algebra for ghost variables:

$$
M \triangleq \bullet n \mid \circ n \mid \bot \mid \bullet \circ n
$$
  
\n
$$
\mathcal{V} \triangleq \{a \neq \bot \mid a \in M\}
$$
  
\n
$$
\bullet n \cdot \circ n' = \circ n' \cdot \bullet n \triangleq \begin{cases} \bullet \circ n & \text{if } n = n' \\ \bot & \text{otherwise} \end{cases}
$$
  
\nother combinations  $\triangleq \bot$ 

And define:

$$
\gamma \hookrightarrow_{\bullet} n \triangleq \left[\begin{array}{c} \bullet & \bullet \\ \bullet & \bullet \end{array}\right]^{\gamma} \qquad \qquad \gamma \hookrightarrow_{\circ} n \triangleq \left[\begin{array}{c} \bullet & \bullet \\ \bullet & \bullet \end{array}\right]^{\gamma}
$$

True ≡−∗ ∃γ. •◦ n γ ≡−∗ ∃γ. γ ,→• n ∗ γ ,→◦ n γ ,→• n ∗ γ ,→◦ m ⇒ (• n · ◦ m) ∈ V ⇒ n = m

## Updating resources

Resources can be updated using frame-preserving updates:

$$
\forall a_{\mathrm{f}}.\ a \cdot a_{\mathrm{f}} \in \mathcal{V} \Rightarrow b \cdot a_{\mathrm{f}} \in \mathcal{V}
$$

$$
a_{\mathrm{f}} \rightarrow a_{\mathrm{f}} \rightarrow a_{\
$$

Key idea: a resource can be updated if the update does not invalidate the resources of concurrently-running threads

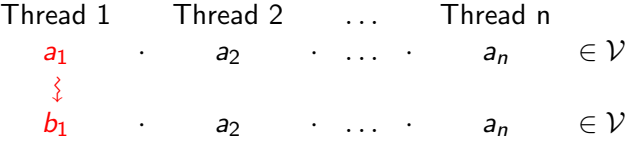

## Updating resources

Resources can be updated using frame-preserving updates:

$$
\forall a_{\mathrm{f}}.\ a \cdot a_{\mathrm{f}} \in \mathcal{V} \Rightarrow b \cdot a_{\mathrm{f}} \in \mathcal{V}
$$

$$
a_{\underline{a}} \overline{a_{\underline{a}}} \Rightarrow a_{\underline{b}} \overline{a_{\underline{b}}} \overline{a_{\underline{b}}} \overline{a_{\
$$

Key idea: a resource can be updated if the update does not invalidate the resources of concurrently-running threads

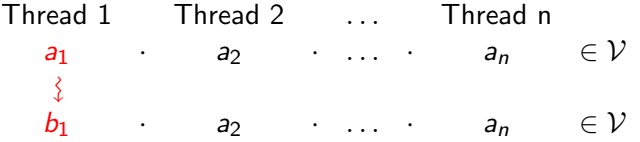

The rule  $\gamma \hookrightarrow_\bullet n*\gamma \hookrightarrow_\circ m$   $\Rightarrow \!\!\!\! \star \gamma \hookrightarrow_\bullet n'*\gamma \hookrightarrow_\circ n'$  follows directly

### In the papers

- $\triangleright$  The full definition of a resource algebra (RA)
- $\triangleright$  Combinators (fractions, products, finite maps, agreement, etc.) to modularly build many RAs
- $\blacktriangleright$  Encoding of state transition systems as RAs
- Encoding of  $\left| \frac{1}{e} \right|^{\gamma}$  in terms of something even simpler
- $\blacktriangleright$  Higher order ghost state: RAs that circularly depend on *iProp*, the type of propositions

#### Iris: Monoids and Invariants as an Orthogonal Basis for Concurrent Reasoning

Ralf Jung<br>MPLCWS A MPI-SWS & Saarland University jung@mpi-sws.org

David Swasey MPI-SWS swasey@mpi-sws.org Aarhus University filips@cs.au.dk

Filip Sieczkowski

Aaron Turon Mozilla Research aturon@mozilla.com Lars Birkedal Aarhus University birkedal@cs.au.dk

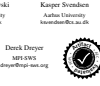

#### Abstract

We present Iris, a concurrent separation logic with a simple premise: *monoids and invariants are all you need*. Partial commutative monoids enable us to express—and invariants enable us to enforce user-defined *protocols* on shared state, which are at the conceptual core of most recent program logics for concurrency. Furthermore, through a novel extension of the concept of a *view shift*, Iris supports the encoding of *logically atomic specifications*, *i.e.*, Hoare-style

TaDA [8], and others. In this paper, we present a logic called Iris that explains some of the complexities of these prior separation logics in terms of a simpler unifying foundation, while also supporting some new and powerful reasoning principles for concurrency.<br>Refore we get to litic however, let us beein with a brief overview.

Before we get to Iris, however, let us begin with a brief overview<br>of some key problems that arise in reasoning compositionally about<br>shared state, and how prior approaches have dealt with them.

#### Higher-Order Ghost State

Ralf Jung MPI-SWS, Germany jung@mpi-sws.org

Robbert Krebbers Aarhus University, Denmark Aarhus University, Denmark mail@robbertkrebbers.nl

Lars Birkedal birkedal@cs.au.dk Derek Dreyer MPI-SWS, Germany dreyer@mpi-sws.org

#### Abstract

The development of *concurrent separation logic* (CSL) has sparked a long line of work on modular verification of sophisticated concurrent programs. Two of the most important features supported by several existing extensions to CSL are *higher-order quantification* and *custom ghost state*. However, none of the logics that support both of these features reap the full potential of their combination. In particular, none of them provide general support for a feature we dub *"higher-order ghost state"*: the ability to store arbitrary higher-

order separation-logic predicates in ghost variables. In this paper, we propose higher-order ghost state as a interesting and useful extension to CSL, which we formalize in the framework of Jung *et al.*'s recently developed Iris logic. To justify its soundness, we a novel algebraic structure called CMRAs ("cameras") which can be thought of as "step-indexed partial commutative

were tied to a "conditional critical region" construct for synchro-nization. Since O'Hearn's pioneering (and Gödel-award-winning) paper, there has been an avalanche of follow-on work extending CSL with more sophisticated mechanisms for modular reasoning, which allow shared state to be accessed at a finer granularity (*e.g.,* atomic compared tests in the accessor and which support the ver-<br>and-scapes and-swap instructions) and which support the ver-<br>if colors of more "visitat" (fear clearly concinental concurrent ification of more "daring" (less clearly synchronized) concurrent programs [40, 17, 16, 13, 18, 38, 35, 27, 11, 24].

In this paper, we focus on two of the most important extension to CSL—*higher-order quantification* and *custom ghost state*—and observe that, although several logics support both of these extensions, none of them reap the full potential of their combination. In particular, none of them provide general support for a feature we

dub "higher-order ghost state". *Higher-order quantification* is the ability to quantify logical

### [Robbert Krebbers, Ralf Jung, Aleˇs Bizjak, Jacques-Henri Jourdan, Derek Dreyer, and Lars Birkedal. The Essence of Higher-Order Concurrent Separation Logic. In ESOP'17]

The Essence of Higher-Order Concurrent Separation Logic

Robbert Krebbers<sup>1</sup>, Ralf Jung<sup>2</sup>, Aleš Bizjak<sup>3</sup>, Jacques-Henri Jourdan<sup>2</sup>, Derek Dreyer<sup>2</sup>, and Lars Birkedal<sup>3</sup>

<sup>1</sup> Delft University of Technology, The Netherlands <sup>2</sup> Max Planck Institute for Software Systems (MPI-SWS), Germany <sup>3</sup> Aarhus University, Denmark

Abstract. Concurrent separation logics (CSLs) have come of age, and with age they have accumulated a great deal of complexity. Previous work on the Iris logic attempted to reduce the complex logical mechanisms of modern CSLs to two orthogonal concepts: partial commutative monoids (PCMs) and invariants. However, the realization of these con-

You can find:

- **>** Encoding Hoare triples using higher-order ghost state logical mechanisms of Iris—in particular, its entire program specification
- Encoding of invariants  $\boxed{P}^N$  using higher-order ghost state
- All about the modalities  $\square$ ,  $\rhd$  and  $\not\models$
- Adequacy of weakest preconditions
- Paradox showing that  $\triangleright$  is 'needed' for impredicative invariants aration logic has brought great advances in the world of verification. However,

## Part #3: Iris Proof Mode (IPM) in Coq

[Robbert Krebbers, Amin Timany, and Lars Birkedal. Interactive proofs in higher-order concurrent separation logic. In POPL'17]

# Goal of this part

Many POPL papers about complicated program logics come with mechanized soundness proofs, but how to reason in these logics?

Goal: reasoning in an object logic in the same style as reasoning in Coq

# Goal of this part

Many POPL papers about complicated program logics come with mechanized soundness proofs, but how to reason in these logics?

Goal: reasoning in an object logic in the same style as reasoning in Coq

#### 29

# Goal of this part

Many POPL papers about complicated program logics come with mechanized soundness proofs, but how to reason in these logics?

Goal: reasoning in an object logic in the same style as reasoning in Coq

### How?

- $\blacktriangleright$  Extend Coq with (spatial and non-spatial) named proof contexts for an object logic
- $\blacktriangleright$  Tactics for introduction and elimination of all connectives of the object logic
- $\blacktriangleright$  Entirely implemented using reflection, type classes and Ltac (no OCaml plugin needed)

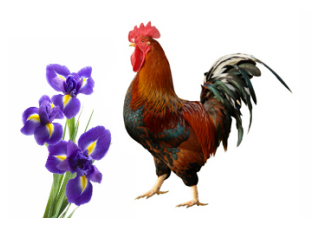

# Goal of this part

Many POPL papers about complicated program logics come with mechanized soundness proofs, but how to reason in these logics?

Goal: reasoning in *Iris* in the same style as reasoning in Coq

How?

- $\blacktriangleright$  Extend Coq with (spatial and non-spatial) named proof contexts for Iris
- $\blacktriangleright$  Tactics for introduction and elimination of all connectives of Iris
- $\blacktriangleright$  Entirely implemented using reflection, type classes and Ltac (no OCaml plugin needed)

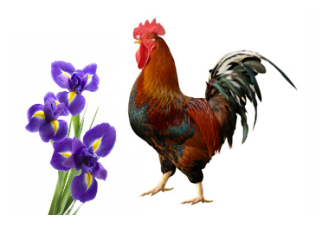

**Iris:** language independent higher-order separation logic for modular reasoning about fine-grained concurrency in Coq

Lemma and\_exist\_sep {A} P R (Ψ: A  $\rightarrow$  1 subgoal iProp) : P ∗ (∃ a, Ψ a) ∗ R −∗ ∃ a, Ψ a ∗ P. M : ucmraT A : Type Proof.

P, R : iProp Ψ : A → iProp (1/1) P ∗ (∃ a : A, Ψ a) ∗ R −∗ ∃ a : A, Ψ a ∗ P

Lemma and\_exist\_sep {A} P R (Ψ: A  $\rightarrow$  1 subgoal iProp) : P ∗ (∃ a, Ψ a) ∗ R −∗ ∃ a, Ψ a ∗ P. A : Type Proof. iIntros "[HP [HΨ HR]]".

M : ucmraT P, R : iProp  $\Psi : A \rightarrow iProp$ (1/1) P ∗ (∃ a : A, Ψ a) ∗ R −∗ ∃ a : A, Ψ a ∗ P

Lemma and\_exist\_sep {A} P R (Ψ: A  $\rightarrow$  1 subgoal iProp) : P ∗ (∃ a, Ψ a) ∗ R −∗ ∃ a, Ψ a ∗ P. A : Type Proof. iIntros "[HP [HΨ HR]]".

M : ucmraT P, R : iProp  $\Psi$  :  $A \rightarrow i$ Prop (1/1) "HP" : P "HΨ" : ∃ a : A, Ψ a "HR" : R −−−−−−−−−−−−−−−−−−−−−−−−−−−−−−−−−−−−−−∗ ∃ a : A, Ψ a ∗ P

Lemma and\_exist\_sep {A} P R (Ψ: A  $\rightarrow$  1 subgoal iProp) : P ∗ (∃ a, Ψ a) ∗ R −∗ ∃ a, Ψ a ∗ P. A : Type Proof. iIntros "[HP [HΨ HR]]". iDestruct "HΨ" as (x) "HΨ".

M : ucmraT P, R : iProp  $\Psi$  :  $A \rightarrow i$ Prop (1/1) ---------"HP" : P "HΨ" : ∃ a : A, Ψ a "HR" : R −−−−−−−−−−−−−−−−−−−−−−−−−−−−−−−−−−−−−−∗ ∃ a : A, Ψ a ∗ P

Lemma and\_exist\_sep {A} P R (Ψ: A  $\rightarrow$  1 subgoal iProp) : P ∗ (∃ a, Ψ a) ∗ R −∗ ∃ a, Ψ a ∗ P. A : Type Proof. iIntros "[HP [HΨ HR]]". iDestruct "HΨ" as (x) "HΨ".

M : ucmraT P, R : iProp Ψ : A → iProp x : A (1/1) "HP" : P "HΨ" : Ψ x "HR" : R −−−−−−−−−−−−−−−−−−−−−−−−−−−−−−−−−−−−−−∗ ∃ a : A, Ψ a ∗ P

```
Lemma and_exist_sep {A} P R (Ψ: A \rightarrow 1 subgoal
  iProp) :
P ∗ (∃ a, Ψ a) ∗ R −∗ ∃ a, Ψ a ∗ P.
A : Type
Proof.
  iIntros "[HP [HΨ HR]]".
  iDestruct "HΨ" as (x) "HΨ".
  iExists x.
```

```
M : ucmraT
P, R : iProp
\Psi : A \rightarrow iPropx : A
 (1/1)
 "HP" : P
 "HΨ" : Ψ x
 "HR" : R
 −−−−−−−−−−−−−−−−−−−−−−−−−−−−−−−−−−−−−−∗
 ∃ a : A, Ψ a ∗ P
```

```
Lemma and_exist_sep {A} P R (Ψ: A \rightarrow 1 subgoal
  iProp) :
P ∗ (∃ a, Ψ a) ∗ R −∗ ∃ a, Ψ a ∗ P.
A : Type
Proof.
  iIntros "[HP [HΨ HR]]".
  iDestruct "HΨ" as (x) "HΨ".
  iExists x.
```

```
M : ucmraT
P, R : iProp
\Psi : A \rightarrow iPropx : A
 (1/1)
 "HP" : P
 "HΨ" : Ψ x
 "HR" : R
 −−−−−−−−−−−−−−−−−−−−−−−−−−−−−−−−−−−−−−∗
 Ψ x ∗ P
```
Lemma and\_exist\_sep {A} P R (Ψ: A  $\rightarrow$  1 subgoal iProp) : P ∗ (∃ a, Ψ a) ∗ R −∗ ∃ a, Ψ a ∗ P. A : Type Proof. iIntros "[HP [HΨ HR]]". iDestruct "HΨ" as (x) "HΨ". iExists x. iSplitL "HΨ".

```
M : ucmraT
P, R : iProp
Ψ : A → iProp
x : A
(1/1)
 "HP" : P
 "HΨ" : Ψ x
 "HR" : R
 −−−−−−−−−−−−−−−−−−−−−−−−−−−−−−−−−−−−−−∗
 Ψ x ∗ P
```
```
Lemma and_exist_sep {A} P R (Ψ: A \rightarrow 2 subgoals
      iProp) :
  P ∗ (∃ a, Ψ a) ∗ R −∗ ∃ a, Ψ a ∗ P.
A : Type
Proof.
  iIntros "[HP [HΨ HR]]".
  iDestruct "HΨ" as (x) "HΨ".
  iExists x.
  iSplitL "HΨ".
```

```
M : ucmraT
P, R : iProp
\Psi : A \rightarrow iPropx : A
 (1/2)
 "HΨ" : Ψ x
 −−−−−−−−−−−−−−−−−−−−−−−−−−−−−−−−−−−−−−∗
 Ψ x
                                 (2/2)"HP" : P
 "HR" : R
 −−−−−−−−−−−−−−−−−−−−−−−−−−−−−−−−−−−−−−∗
 P
```

```
Lemma and_exist_sep {A} P R (Ψ: A \rightarrow 1 subgoal
      iProp) :
  P ∗ (∃ a, Ψ a) ∗ R −∗ ∃ a, Ψ a ∗ P.
A : Type
Proof.
  iIntros "[HP [HΨ HR]]".
  iDestruct "HΨ" as (x) "HΨ".
  iExists x.
  iSplitL "HΨ".
  -
```

```
M : ucmraT
P, R : iProp
\Psi : A \rightarrow iPropx : A
(1/1)
"HΨ" : Ψ x
 −−−−−−−−−−−−−−−−−−−−−−−−−−−−−−−−−−−−−−∗
 Ψ x
```
Lemma and\_exist\_sep {A} P R (Ψ: A  $\rightarrow$  1 subgoal iProp) : P ∗ (∃ a, Ψ a) ∗ R −∗ ∃ a, Ψ a ∗ P. A : Type Proof. iIntros "[HP [HΨ HR]]". iDestruct "HΨ" as (x) "HΨ". iExists x. iSplitL "HΨ". - iAssumption.

```
M : ucmraT
P, R : iProp
\Psi : A \rightarrow iPropx : A
(1/1)
"HΨ" : Ψ x
 −−−−−−−−−−−−−−−−−−−−−−−−−−−−−−−−−−−−−−∗
 Ψ x
```

```
Lemma and exist sep {A} P R (Ψ: A \rightarrowiProp) :
  P * (\exists a, \Psi a) * R \rightarrow \exists a, \Psi a * P.Proof.
  iIntros "[HP [HΨ HR]]".
  iDestruct "HΨ" as (x) "HΨ".
  iExists x.
  iSplitL "HΨ".
  - iAssumption.
```
This subproof is complete, but there are some unfocused goals:

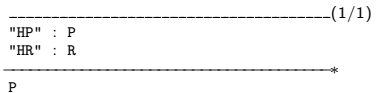

Lemma and\_exist\_sep {A} P R (Ψ: A  $\rightarrow$  1 subgoal iProp) : P ∗ (∃ a, Ψ a) ∗ R −∗ ∃ a, Ψ a ∗ P. A : Type Proof. iIntros "[HP [HΨ HR]]". iDestruct "HΨ" as (x) "HΨ". iExists x. iSplitL "HΨ". - iAssumption. -

```
M : ucmraT
P, R : iProp
Ψ : A → iProp
x : A
(1/1)
 "HP" : P
 "HR" : R
 −−−−−−−−−−−−−−−−−−−−−−−−−−−−−−−−−−−−−−∗
```
P

Lemma and\_exist\_sep {A} P R (Ψ: A  $\rightarrow$  1 subgoal iProp) : P ∗ (∃ a, Ψ a) ∗ R −∗ ∃ a, Ψ a ∗ P. A : Type Proof. iIntros "[HP [HΨ HR]]". iDestruct "HΨ" as (x) "HΨ". iExists x. iSplitL "HΨ". - iAssumption. - iAssumption.

```
M : ucmraT
P, R : iProp
Ψ : A → iProp
x : A
(1/1)
"HP" : P
"HR" : R
 −−−−−−−−−−−−−−−−−−−−−−−−−−−−−−−−−−−−−−∗
```
P

```
Lemma and_exist_sep {A} P R (\Psi: A \rightarrow \emptyset) No more subgoals.
       iProp) :
  P * (\exists a, \Psi a) * R \rightarrow \exists a, \Psi a * P.Proof.
  iIntros "[HP [HΨ HR]]".
  iDestruct "HΨ" as (x) "HΨ".
  iExists x.
  iSplitL "HΨ".
  - iAssumption.
  - iAssumption.
```

```
Lemma and_exist_sep {A} P R (\Psi: A \rightarrow \emptyset) No more subgoals.
       iProp) :
  P * (\exists a, \Psi a) * R \rightarrow \exists a, \Psi a * P.Proof.
  iIntros "[HP [HΨ HR]]".
  iDestruct "HΨ" as (x) "HΨ".
  iExists x.
 iSplitL "HΨ".
  - iAssumption.
  - iAssumption.
Qed.
```
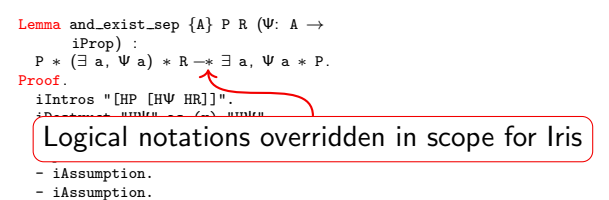

Qed.

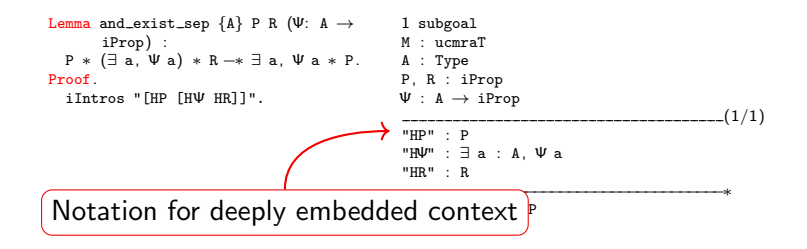

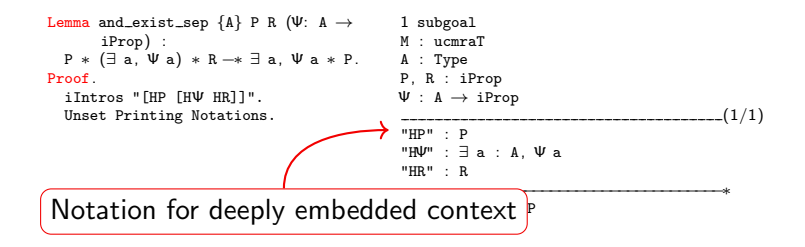

Lemma and\_exist\_sep {A} P R (Ψ: A  $\rightarrow$  1 subgoal iProp) : P ∗ (∃ a, Ψ a) ∗ R −∗ ∃ a, Ψ a ∗ P. A : Type@{Top.105} Proof. iIntros "[HP [HΨ HR]]". Unset Printing Notations.

```
M : ucmraT
P, R : uPred M
 Ψ : forall : A, uPred M
  (1/1)
  @uPred entails M
   (©of_envs M
      (@Envs M (@Enil (uPred M) )
       (@Esnoc (uPred M)
          (@Esnoc (uPred M)
           (@Esnoc (uPred M) (@Enil (uPred M) )
              (String
               (Ascii false false false true false false
          true
                  false)
               (String
                  (Ascii false false false false true
          false true
                   false) EmptyString) ) P)
           (String
              (Ascii false false false true false false
          true false)
              (String
               (Ascii false true true true false false
          true true)
               (String
                  (Ascii false false false true false true
            false
                  true (String) (String) (String) (String) (String) (String) ) (String) (String) (String) (String) (String) (String) (String) (String) (String) (String) (String) (String) (String) (String) (String) (String) (String) (String)
```
## **Motivation**

#### Why should we care about interactive proofs? Why not automate everything?

Infeasible to automate everything, for example:

- $\triangleright$  Concurrent algorithms in Iris (Jung, Krebbers, Swasey, Timany)
- $\blacktriangleright$  The Rust type system in Iris (Jung, Jourdan, Dreyer, Krebbers)
- **I Logical relations in Iris** (Krogh-Jespersen, Svendsen, Timany, Birkedal, Tassarotti, Jung, Krebbers)
- I Weak memory concurrency in Iris (Kaiser, Dang, Dreyer, Lahav, Vafeiadis)
- $\triangleright$  Object calculi in Iris (Swasey, Dreyer, Garg)
- $\blacktriangleright$  Logical atomicity in Iris (Krogh-Jespersen, Zhang, Jung)
- **I** Defining Iris in Iris (Krebbers, Jung, Jourdan, Bizjak, Dreyer, Birkedal)

#### Most of these projects are formalized in IPM

How to do such proofs in a proof assistant?

Current proof assistant support is limited to basic separation logic:

- $\blacktriangleright$  Macros for manipulating Hoare triples: Appel, Wright, Charge!, . . .
- $\blacktriangleright$  Heavy automation: Bedrock, Rtac, ...

Iris has many complicated connectives that are beyond basic separation logic

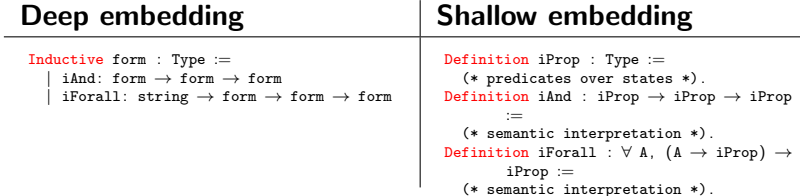

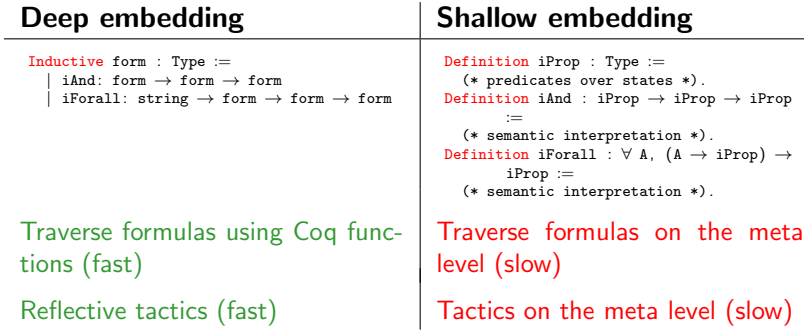

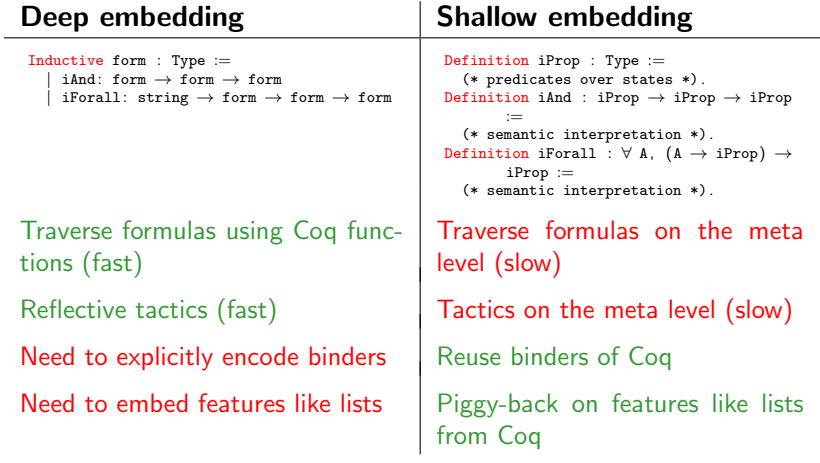

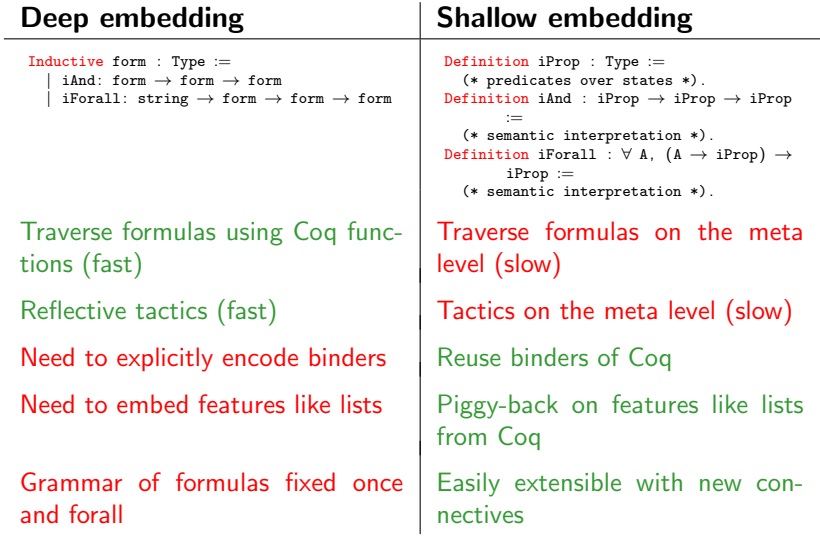

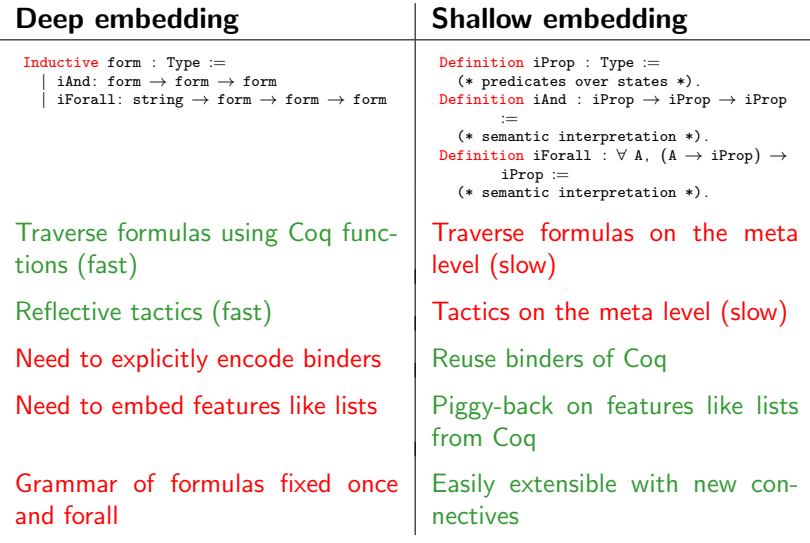

Context manipulation is the prime task of tactics: Deeply embed contexts, shallowly embed the logic

#### Visible goal in IPM:

 $\vec{x}$  :  $\vec{\phi}$  Variables and pure Coq hypotheses

 $\vec{H}$  persistent :  $\vec{P}$  Persistent hypotheses in object logic

−−−−−−−−−−−−−−−−−−−−−−−−−−−−−−−−−−−−−−2 ~Hspatial : Q~ Spatial hypotheses in object logic

−−−−−−−−−−−−−−−−−−−−−−−−−−−−−−−−−−−−−−∗ R Goal in object logic

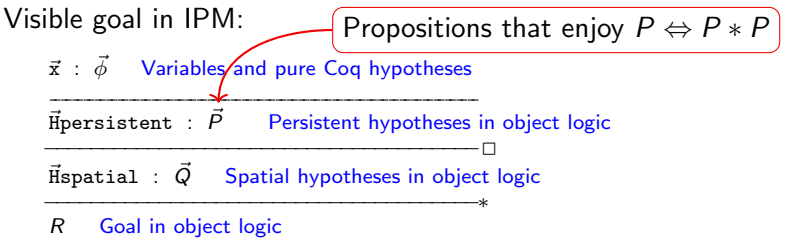

Visible goal in IPM:  $\vec{x}$  :  $\vec{\phi}$  Variables and pure Coq hypotheses  $\vec{H}$  persistent :  $\vec{P}$  Persistent hypotheses in object logic −−−−−−−−−−−−−−−−−−−−−−−−−−−−−−−−−−−−−−2 ~Hspatial : Q~ Spatial hypotheses in object logic −−−−−−−−−−−−−−−−−−−−−−−−−−−−−−−−−−−−−−∗ R Goal in object logic Propositions that enjoy  $P \Leftrightarrow P * P$ 

Actual Coq goal (without pretty printing):

 $\vec{x}_i$  :  $\vec{\phi}_i$ 

of envs (Envs  $\ldots$   $\ldots$ )  $\vdash R$ 

where:

```
Record envs :=
  Envs \{ env_persistent : env iProp; env_spatial : env iProp \}.Coercion of envs (\Delta : env) : iProp :=
  (\ulcorner envs_wf \Delta \urcorner * \Box [*] env_persistent \Delta * [*] env_spatial \Delta)%I.
```
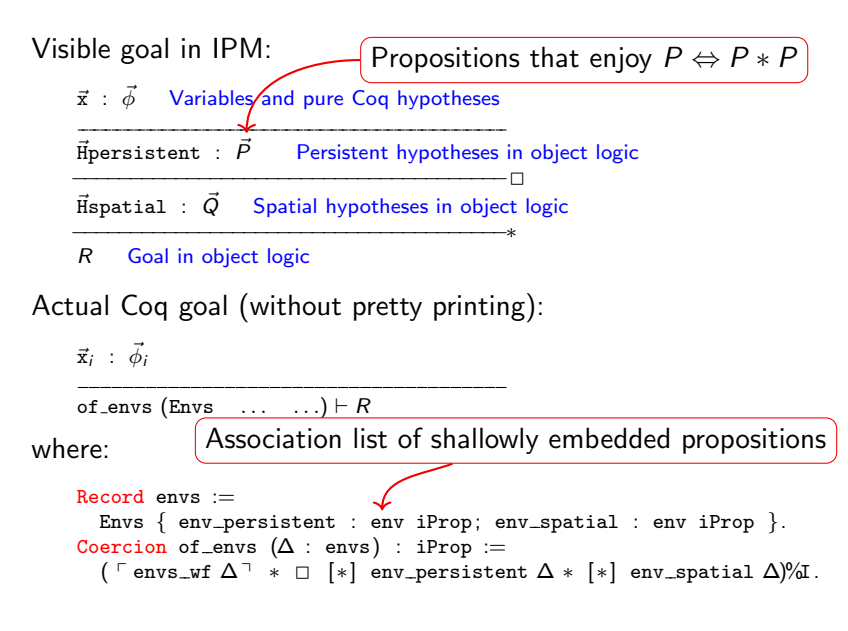

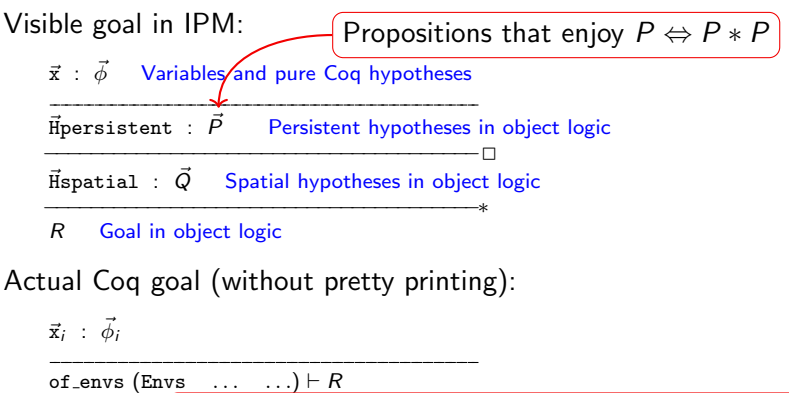

where:  $R$ ecord envs  $:=$ Envs  $\{$  env\_persistent : env iProp; env\_spatial  $\angle$  env iProp  $\}$ . Coercion of envs  $(\Delta : env)$  : iProp := (  $\lceil$  envs\_wf  $\Delta$ <sup> $\uparrow$ </sup> \*  $\Box$  [\*] env\_persistent  $\Delta$  \* [\*] env\_spatial  $\Delta$ )%I. Association list of shallowly embedded propositions Folded separating conjunction

#### The iSplit tactic

```
Lemma and_exist_sep {A} P R (Ψ: A \rightarrow 1 subgoal
      iProp) :
  P ∗ (∃ a, Ψ a) ∗ R −∗ ∃ a, Ψ a ∗ P.
A : Type
Proof.
 iIntros "[HP [HΨ HR]]".
 iDestruct "HΨ" as (x) "HΨ".
 iExists x.
```

```
M : ucmraT
P, R : iProp
\Psi : A \rightarrow iPropx : A
                           \frac{1}{1}"HP" : P
 "HΨ" : Ψ x
 "HR" : R
 −−−−−−−−−−−−−−−−−−−−−−−−−−−−−−−−−−−−−−∗
 Ψ x ∗ P
```
#### The iSplit tactic

Lemma and\_exist\_sep {A} P R (Ψ: A  $\rightarrow$  1 subgoal iProp) : P ∗ (∃ a, Ψ a) ∗ R −∗ ∃ a, Ψ a ∗ P. A : Type Proof. iIntros "[HP [HΨ HR]]". iDestruct "HΨ" as (x) "HΨ". iExists x. iSplitL "HΨ".

```
M : ucmraT
P, R : iProp
\Psi : A \rightarrow iPropx : A
                          (1/1)"HP" : P
 "HΨ" : Ψ x
 "HR" : R
 −−−−−−−−−−−−−−−−−−−−−−−−−−−−−−−−−−−−−−∗
 Ψ x ∗ P
```
#### The iSplit tactic

```
Lemma and_exist_sep {A} P R (Ψ: A \rightarrowiProp) :
 P ∗ (∃ a, Ψ a) ∗ R −∗ ∃ a, Ψ a ∗ P.
Proof.
 iIntros "[HP [HΨ HR]]".
 iDestruct "HΨ" as (x) "HΨ".
 iExists x.
 iSplitL "HΨ".
```
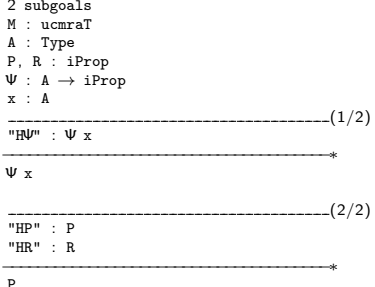

P

Tactics implemented by reflection as mere lemmas:

```
Lemma tac_sep_split \Delta \Delta_1 \Delta_2 lr js Q1 Q2 :
   envs_split lr js \Delta = Some (\Delta_1, \Delta_2) \rightarrow(\Delta_1 \vdash \varphi_1) \rightarrow (\Delta_2 \vdash \varphi_2) \rightarrow \Delta \vdash \varphi_1 * \varphi_2.
```
Tactics implemented by reflection as mere lemmas:

| Lemma tac_sep_split $\Delta \Delta_1 \Delta_2$ 1r  is 01 02 :                                                                                                    |
|----------------------------------------------------------------------------------------------------|
| envs_split 1r  is $\Delta =$ Some $(\Delta_1, \Delta_2) \rightarrow$<br>$(\Delta_1 \uparrow 01) \rightarrow (\Delta_2 \vdash 02) \rightarrow \Delta \vdash 01 * 02$ . |
| Context splitting implemented as a computable Coq function                                                                                                    |

Tactics implemented by reflection as mere lemmas:

```
Lemma tac_sep_split \Delta \Delta_1 \Delta_2 lr js Q1 Q2 :
   envs_split lr js \Delta = Some (\Delta_1, \Delta_2) \rightarrow(\Delta_1 \uparrow \hspace{-0.2em} \lceil \mathfrak{q}_1) \rceil \rightarrow (\Delta_2 \vdash \mathfrak{q}_2) \rightarrow \Delta \vdash \mathfrak{q}_1 * \mathfrak{q}_2.Context splitting implemented as a computable Coq function
```
Ltac wrappers around the reflective tactic:

```
Tactic Notation "iSplitL" constr(Hs) :=
  let Hs := words Hs in
  eapply tac_sep_split with = = false Hs = =;
    [env cbv; reflexivity | |
      fail "iSplitL: hypotheses" Hs "not found in the context"
     (* goal 1 *)| (* \text{goal } 2*) .
```
Tactics implemented by reflection as mere lemmas:

```
Lemma tac_sep_split \Delta \Delta_1 \Delta_2 lr js Q1 Q2 :
   envs_split lr js \Delta = Some (\Delta_1, \Delta_2) \rightarrow(\Delta_1 \uparrow \hspace{-0.12cm} \uparrow \hspace{-0.12cm} \mathfrak{q}_1) \rightarrow (\Delta_2 \vdash \mathfrak{q}_2) \rightarrow \Delta \vdash \mathfrak{q}_1 * \mathfrak{q}_2.Context splitting implemented as a computable Coq function
```
Ltac wrappers around the reflective tactic:

```
Tactic Notation "iSplitL" constr(Hs) :=
  let Hs := words Hs in
  eapply tac_sep_split with = false Hs = =;
    [env cbv; reflexivity | |
      fail "iSplitL: hypotheses" Hs "not found in the context"
       (* g\ddot{a}1 1 *)<br>(* g\ddot{a}1 2 *) ].
                                 Report sensible error to the user
```
#### The iFrame tactic

Lemma and\_exist\_sep {A} P R (Ψ: A  $\rightarrow$  1 subgoal iProp) : P ∗ (∃ a, Ψ a) ∗ R −∗ ∃ a, Ψ a ∗ P. A : Type Proof. iIntros "[HP [HΨ HR]]". iDestruct "HΨ" as (x) "HΨ".

M : ucmraT P, R : iProp  $\Psi : A \rightarrow iProp$ x : A  $(1/1)$ "HP" : P "HΨ" : Ψ x "HR" : R −−−−−−−−−−−−−−−−−−−−−−−−−−−−−−−−−−−−−−∗ ∃ a : A, Ψ a ∗ P

#### The iFrame tactic

```
Lemma and_exist_sep {A} P R (Ψ: A \rightarrow 1 subgoal
      iProp) :
  P ∗ (∃ a, Ψ a) ∗ R −∗ ∃ a, Ψ a ∗ P.
A : Type
Proof.
 iIntros "[HP [HΨ HR]]".
 iDestruct "HΨ" as (x) "HΨ".
 iFrame "HP".
```

```
M : ucmraT
P, R : iProp
\Psi : A \rightarrow iPropx : A
                          (1/1)"HP" : P
 "HΨ" : Ψ x
 "HR" : R
 −−−−−−−−−−−−−−−−−−−−−−−−−−−−−−−−−−−−−−∗
 ∃ a : A, Ψ a ∗ P
```
#### The iFrame tactic

```
Lemma and_exist_sep {A} P R (Ψ: A \rightarrow 1 subgoal
      iProp) :
  P ∗ (∃ a, Ψ a) ∗ R −∗ ∃ a, Ψ a ∗ P.
A : Type
Proof.
 iIntros "[HP [HΨ HR]]".
  iDestruct "HΨ" as (x) "HΨ".
 iFrame "HP".
```

```
M : ucmraT
P, R : iProp
 \Psi : A \rightarrow iPropx : A
                                   (1/1)"HΨ" : Ψ x
 "HR" : R
 −−−−−−−−−−−−−−−−−−−−−−−−−−−−−−−−−−−−−−∗
 ∃ a : A, Ψ a
```
#### Implementation of the iFrame tactic

Problem: the goal is not deeply embedded, how to manipulate it?

#### Implementation of the iFrame tactic

Problem: the goal is not deeply embedded, how to manipulate it?

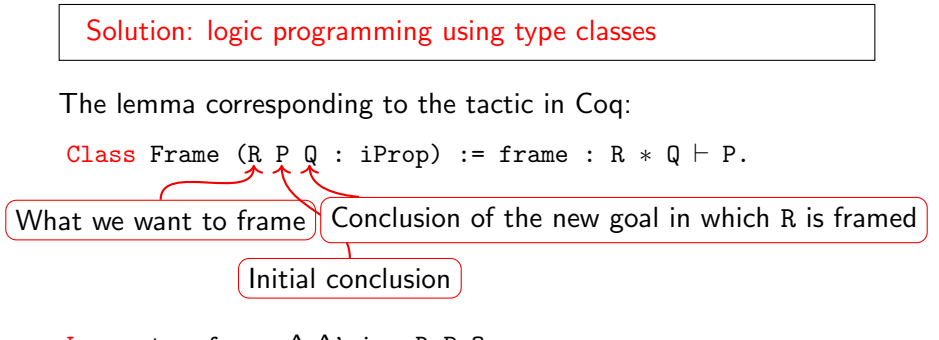

Lemma tac\_frame  $\Delta \Delta'$  i p R P Q : envs\_lookup\_delete i  $\Delta$  = Some (p, R,  $\Delta'$ )  $\rightarrow$ Frame R P Q  $\rightarrow$ ((if p then  $\Delta$  else  $\Delta'$ )  $\vdash$  Q)  $\rightarrow$   $\Delta$   $\vdash$  P.
### Implementation of the iFrame tactic

Problem: the goal is not deeply embedded, how to manipulate it?

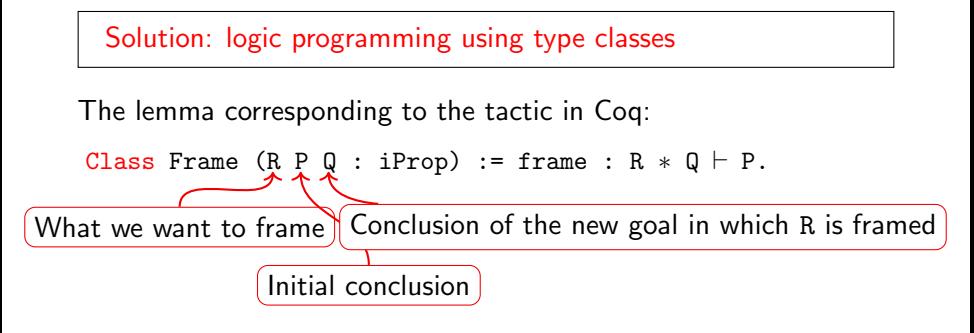

Lemma tac\_frame  $\Delta \Delta'$  i p R P Q : envs\_lookup\_delete i  $\Delta$  = Some (p, R,  $\Delta'$ )  $\rightarrow$ Frame R P Q  $\rightarrow$ ((if p then  $\Delta$  else  $\Delta'$ )  $\vdash$  Q)  $\rightarrow$   $\Delta \vdash$  P.

Note: we support framing under binders (∃, ∀, . . . ) and user defined connectives

# Implementation of the iFrame tactic (2)

Consider the type class:

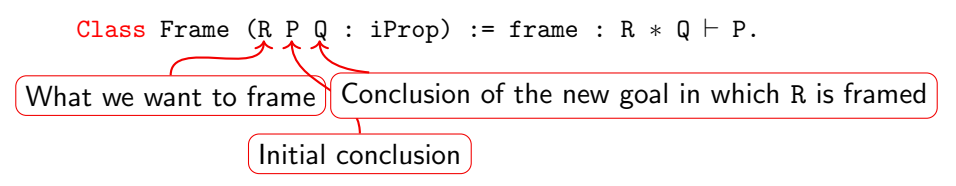

# Implementation of the iFrame tactic (2)

Consider the type class:

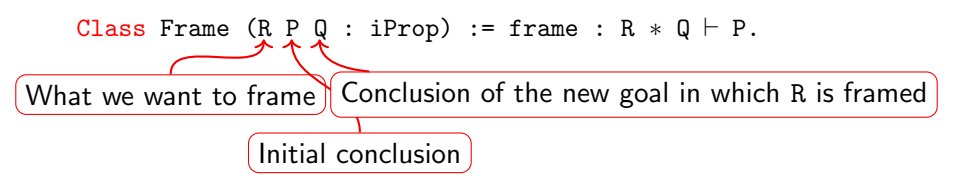

Instances (rules of the logic program):

```
Instance frame here R : Frame R R True.
Instance frame_sep_1 R P_1 P_2 Q :
  Frame R P_1 Q \rightarrow Frame R (P_1 * P_2) (Q * P_2).
Instance frame_sep_r R P_1 P_2 Q :
  Frame R P<sub>2</sub> Q \rightarrow Frame R (P<sub>1</sub> * P<sub>2</sub>) (P<sub>1</sub> * Q).
```
# Implementation of the iFrame tactic (2)

Consider the type class:

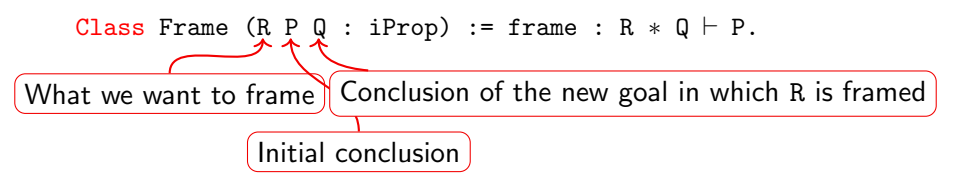

Instances (rules of the logic program):

```
Class MakeSep P Q PQ := make_sep : P * Q + PQ.
Instance frame here R : Frame R R True.
Instance frame_sep_1 R P_1 P_2 Q Q' :
  Frame R P_1 Q \rightarrow MakeSep Q P_2 Q' \rightarrow Frame R (P_1 * P_2) Q'.
Instance frame_sep_r R P_1 P_2 Q Q' :
  Frame R P<sub>2</sub> \mathbb{Q} \rightarrow MakeSep P<sub>1</sub> \mathbb{Q} \cdot \mathbb{Q}' \rightarrow Frame R (P_1 * P_2) \cdot \mathbb{Q}'.
Instance make_sep_true_1 P : MakeSep True P P | 1.
```

```
Instance make_sep_true_r P : MakeSep P True P | 1.
Instance make sep default P Q: MakeSep P Q (P * Q) | 2.
```
# Proving Hoare triples

Consider:

$$
\{x \mapsto v_1 * y \mapsto v_2\} \text{swap}(x, y) \{x \mapsto v_2 * y \mapsto v_1\}
$$

How to use IPM to manipulate the precondition?

# Proving Hoare triples

Consider:

$$
\{x \mapsto v_1 * y \mapsto v_2\} \text{swap}(x, y) \{x \mapsto v_2 * y \mapsto v_1\}
$$

How to use IPM to manipulate the precondition?

Solution: define Hoare triple in terms of weakest preconditions

We let:

$$
\{P\} e \{Q\} \triangleq \Box (P \ast wp e \{Q\})
$$

where wp  $\epsilon \{Q\}$  gives the *weakest precondition* under which:

- $\blacktriangleright$  all executions of e are safe
- $\triangleright$  the final state of e satisfies the postcondition Q

```
Definition swap : val := \lambda: "x" "y", 1 subgoal
  let: "tmp" := !"x" in
  "x" ← !"y" ; ;
  "v" \leftarrow "tmp".Lemma swap_spec 11 12 v1 v2 :
 {\{\cdot \}}, 11 \mapsto v2 * 12 \mapsto v1 {\}\}.
```
Proof.

```
\{\}\ 11 → v1 * 12 → v2 }} swap #11 #12 \{\} 11 → v1 * 12 → v2 }} (swap #11) #12 \{\} -, 11 → v2
                                Σ : gFunctors
                                H : heapG Σ
                                l1, l2 : loc
                                 v1, v2 : val
                                 - (1/1)
                                      * 12 \mapsto v1 }}
```
Definition swap : val :=  $\lambda$ : "x" "y", let: "tmp" := !"x" in "x" ← !"y" ; ;  $"v" \leftarrow "tmp".$ Lemma swap\_spec 11 12 v1 v2 :  $\{\{ 11 \mapsto v1 * 12 \mapsto v2 \} \}$  swap #11 #12  $\{$ { $\{$  -, 11  $\mapsto$  v2  $*$  12  $\mapsto$  v1  $\}$ }. Proof. iIntros "!# [Hl1 Hl2]".

```
1 subgoal
Σ : gFunctors
  H : heapG Σ
  l1, l2 : loc
  v1, v2 : val
                                  (1/1)
  "Hl1" : l1 \mapsto v1
  "Hl2" : l2 7→v2
  THE CONSERVE THE CONSERVERT WAS SERVED WATER WE GRAP (swap #11) #12 {{ , 11 → v2 * 12 → v1 }}
```

```
Definition swap : val := \lambda: "x" "y",
  let: "tmp" := !"x" in
  "x" ← !"y" ; ;
  "v" \leftarrow "tmp".Lemma swap_spec 11 12 v1 v2 :
  \{\{ 11 \mapsto v1 * 12 \mapsto v2 \} \} swap #11 #12
  \{ \{ \_-, 11 \mapsto v2 \times 12 \mapsto v1 \} \}.Proof.
  iIntros "!# [Hl1 Hl2]".
  do 2 wp let.
```

```
1 subgoal
  Σ : gFunctors
  H : heapG Σ
  l1, l2 : loc
  v1, v2 : val
                                       ---(1/1)"Hl1" : 11 \mapsto v1"Hl2" : 12 \mapsto v2−−−−−−−−−−−−−−−−−−−−−−−−−−−−−−−−−−−−−−∗
  WP
   let: "tmp" := \frac{1}{1} #11 in
    #11 ← #12 ::
    #12 ← "tmp" {{ _, 11 → v2 * 12 → v1 }}
```
Definition swap : val :=  $\lambda$ : "x" "y", let: " $tmp" := !"x"$  in "x" ← !"y" ; ;  $"v" \leftarrow "tmp".$ Lemma swap\_spec 11 12 v1 v2 :  $\{\{ 11 \mapsto v1 * 12 \mapsto v2 \} \}$  swap #11 #12  $\{$ { $\{$  -, 11  $\mapsto$  v2  $*$  12  $\mapsto$  v1  $\}$ }. Proof. iIntros "!# [Hl1 Hl2]". do 2 wp let. wp load; wp let.

1 subgoal Σ : gFunctors H : heapG Σ l1, l2 : loc v1, v2 : val  $---(1/1)$ "Hl1" :  $11 \mapsto v1$ "Hl2" : l2 7→v2 <del>−−−−−−−−−−−−−−−−−−−</del> → WP #l1 ← ! #l2 ;; #l2 ← v1 {{ <sub>-</sub>, 11 → v2 ∗ l2 → v1 }}

```
Definition swap : val := \lambda: "x" "y",
  let: "tmp" := !"x" in
  "x" ← !"y" ; ;
  "v" \leftarrow "tmp".Lemma swap_spec 11 12 v1 v2 :
  \{\{ 11 \mapsto v1 * 12 \mapsto v2 \} \} swap #11 #12
  \{{\{ -, 11 \mapsto v2 * 12 \mapsto v1 \}}.
Proof.
  iIntros "!# [Hl1 Hl2]".
  do 2 wp let.
  wp load; wp let.
  wp load.
```

```
1 subgoal
 Σ : gFunctors
  H : heapG Σ
  l1, l2 : loc
  v1, v2 : val
                                 ---(1/1)"Hl1" : 11 \mapsto v1"Hl2" : l2 7→v2
 ← →<br>WP #l1 ← v2 ;; #l2 ← v1 {{ <sub>-</sub>, 11 → v2 ∗ l2 → v1 }}
```

```
Definition swap : val := \lambda: "x" "y",
  let: "tmp" := !"x" in
  "x" ← !"y" ; ;
  "y" ← "tmp".
Lemma swap_spec 11 12 v1 v2 :
  \{\{ 11 \mapsto v1 * 12 \mapsto v2 \} \} swap #11 #12
  \{{\{ -, 11 \mapsto v2 * 12 \mapsto v1 \}}.
Proof.
  iIntros "!# [Hl1 Hl2]".
  do 2 wp let.
  wp load; wp let.
  wp load.
  wp store.
```

```
1 subgoal
  Σ : gFunctors
  H : heapG Σ
  l1, l2 : loc
  v1, v2 : val
                                          ---(1/1)"Hl1" : 11 \mapsto v2"Hl2" : l2 7→v2
  \overline{wp \#12 \leftarrow \text{v1} \{ \{-, 11 \mapsto \text{v2} * 12 \mapsto \text{v1} \} }
```

```
Definition swap : val := \lambda: "x" "y",
  let: "tmp" := !"x" in
  "x" ← !"y" ; ;
  "y" ← "tmp".
Lemma swap_spec 11 12 v1 v2 :
  \{\{ 11 \mapsto v1 * 12 \mapsto v2 \} \} swap #11 #12
  \{{\{ -, 11 \mapsto v2 * 12 \mapsto v1 \}}.
Proof.
  iIntros "!# [Hl1 Hl2]".
  do 2 wp let.
  wp load; wp let.
  wp load.
  wp store.
  wp_store.
```

```
1 subgoal
 Σ : gFunctors
  H : heapG Σ
  l1, l2 : loc
  v1, v2 : val
                                           ---(1/1)"Hl1" : 11 \mapsto v2"Hl2" : 12 \mapsto v1−−−−−−−−−−−−−−−−−−−−−−−−−−−−−−−−−−−−−−∗
 11 \mapsto \text{v2} \times 12 \mapsto \text{v1}
```

```
Definition swap : val := \lambda: "x" "y", Mo more subgoals.
  let: "\tan y" := !"x" in
  "x" ← !"y" ; ;
  "y" ← "tmp".
Lemma swap_spec 11 12 v1 v2 :
 \{\{ 11 \mapsto v1 * 12 \mapsto v2 \} \} swap #11 #12
  \{{\{ -, 11 \mapsto v2 * 12 \mapsto v1 \}}.
Proof.
  iIntros "!# [Hl1 Hl2]".
  do 2 wp let.
  wp load; wp let.
  wp load.
  wp_store.
  wp_store.
  iFrame.
```

```
Definition swap : val := \lambda: "x" "y",
  let: "\tan y" := !"x" in
  "x" ← !"y" ; ;
  "v" \leftarrow "tmp".Lemma swap_spec 11 12 v1 v2 :
  \{\{ 11 \mapsto v1 * 12 \mapsto v2 \} \} swap #11 #12
  \{{\{ -, 11 \mapsto v2 * 12 \mapsto v1 \}}.
Proof.
  iIntros "!# [Hl1 Hl2]".
  do 2 wp let.
  wp load; wp let.
  wp load.
  wp_store.
  wp_store.
  iFrame.
Qed.
```
Making IPM tactics modular using type classes

We want iDestruct "H" as "[H1 H2]" to:

- I turn  $H : P * Q$  into  $H1 : P$  and  $H2 : Q$
- Integration H :  $\triangleright$  (P  $*$  Q) into H2 :  $\triangleright$  P and H2 :  $\triangleright$  Q

**►** turn H : 1  $\mapsto$  v into H1 : 1  $\stackrel{1/2}{\longmapsto}$  v and H2 : 1  $\stackrel{1/2}{\longmapsto}$  v

Making IPM tactics modular using type classes

We want iDestruct "H" as "[H1 H2]" to:

- I turn  $H : P * Q$  into  $H1 : P$  and  $H2 : Q$
- I turn  $H : p(P * Q)$  into  $H2 : p P$  and  $H2 : p Q$

**►** turn H : 1  $\mapsto$  v into H1 : 1  $\stackrel{1/2}{\longmapsto}$  v and H2 : 1  $\stackrel{1/2}{\longmapsto}$  v

We use type classes to achieve that:

Class IntoAnd  $(p : bool)$   $(P Q1 Q2 : uPred M) :=$ into and :  $P \vdash if p then Q1 \wedge Q2 else Q1 * Q2$ . Instance into and sep p P Q : Into And p  $(P * Q) P Q$ . Instance into and and P Q : Into And true  $(P \wedge Q)$  P Q. Instance into and later p P Q1 Q2 : IntoAnd p P Q1 Q2  $\rightarrow$  IntoAnd p ( $\triangleright$ P)  $(\triangleright$  Q1)  $(\triangleright$  Q2). Instance into\_and\_mapsto l q v : IntoAnd false  $(1 \mapsto \{q\} \ v) (1 \mapsto \{q/2\} \ v)$  $(1 \mapsto q/2 \} v)$ . Lemma tac\_and\_destruct  $\Delta \Delta'$  i p j<sub>1</sub> j<sub>2</sub> P P<sub>1</sub> P<sub>2</sub> Q :

| envs—lookup i $\Delta$ = Some (p, P) $\rightarrow$                                                                                   |
|----------------------------------------------------------------------------------------------------|
| IntoAnd p P P <sub>1</sub> P <sub>2</sub> $\rightarrow$                                                                              |
| envs—simple_replace i p (Esnoc (Esnoc Enil j <sub>1</sub> P <sub>1</sub> ) j <sub>2</sub> P <sub>2</sub> ) $\Delta$ = Some $\Delta'$ |
| $(\Delta' \vdash \mathbb{Q}) \rightarrow \Delta \vdash \mathbb{Q}$ .                                                                 |

# IPM in summary

- $\blacktriangleright$  Contexts are deeply embedded
- $\triangleright$  Context manipulation is done via computational reflection
- $\blacktriangleright$  IPM tactics are just Coq lemmas
- $\blacktriangleright$  Type classes are used to make the tactics more general
- $\blacktriangleright$  Ltac is used to provide an end-user syntax and error reporting

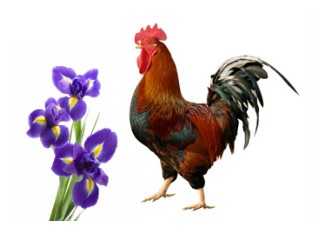

# IPM in summary

- $\blacktriangleright$  Contexts are deeply embedded
- $\triangleright$  Context manipulation is done via computational reflection
- $\blacktriangleright$  IPM tactics are just Coq lemmas
- $\blacktriangleright$  Type classes are used to make the tactics more general
- $\blacktriangleright$  Ltac is used to provide an end-user syntax and error reporting

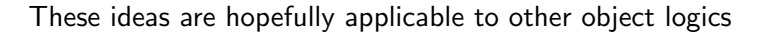

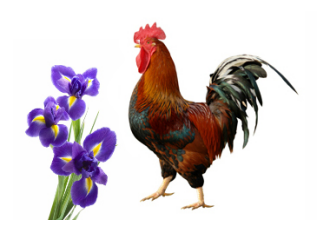

#### In the paper and Coq formalization

- $\blacktriangleright$  Detailed description of the implementation
- $\triangleright$  Verification of concurrent algorithms using IPM
- $\triangleright$  Formalization of unary and binary logical relations
- $\blacktriangleright$  Proving logical refinements

IPM scales

#### Interactive Proofs in Higher-Order Concurrent Separation Logic

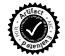

Robbert Krebbers ∗

Delft University of Technology, The Netherlands mail@robbertkrebbers.nl

Amin Timany imec-Distrinet, KU Leuven, Belgium amin.timany@cs.kuleuven.be

Lars Birkedal Aarhus University, Denmark birkedal@cs.au.dk

#### Abstract

When using a proof assistant to reason in an embedded logic – like separation logic – one cannot benefit from the proof contexts and basic tactics of the proof assistant. This results in proofs that are at a too low level of abstraction because they are cluttered with bookkeeping code related to manipulating the object logic.

In this paper, we introduce a so-called *proof mode* that extends the Coq proof assistant with (spatial and non-spatial) named proof contexts for the object logic. We show that thanks to these contexts we can implement high-level tactics for introduction and elimination of the connectives of the object logic, and thereby make reasoning in the embedded logic as seamless as reasoning in the meta logic of

instance, they include separating conjunction of separation logic for reasoning about mutable data structures, invariants for reasoning about sharing, guarded recursion for reasoning about various forms of recursion, and higher-order quantification for giving generic modular specifications to libraries.

Due to these built-in features, modern program logics are *very different* from the logics of general purpose proof assistants. Therefore, to use a proof assistant to formalize reasoning in a program logic, one needs to represent the program logic in that proof assistant, and then, to benefit from the built-in features of the program logic, use the proof assistant to reason *in* the embedded logic.

Reasoning in an embedded logic using a proof assistant traditionally results in an universe organization of this overhead stems from the stems from the stems from the stems f

# Thank you!

#### Want a 'proof mode' for another logic, talk to us!

Download Iris at <http://iris-project.org/>